# Plasmadiagnose in Experimenten zur Wechselwirkung intensiver Laserimpulse mit Materie

## Diplomarbeit

FRIEDRICH-SCHILLER-UNIVERSITÄT JENA PHYSIKALISCH-ASTRONOMISCHE FAKULTÄT

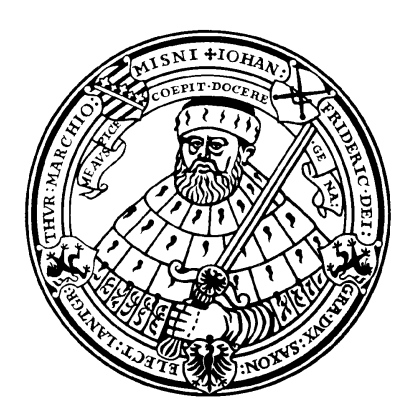

eingereicht von Kay-Uwe Amthor geboren den 10.04.1977 in Cottbus

1. Gutachter: Prof. Dr. rer. nat. R. Sauerbrey

2. Gutachter: Prof. Dr. rer. nat. E. Förster

Tag der Verleihung des Diploms:

## Erklärung

Ich erkläre, daß ich die vorliegende Arbeit selbständig verfaßt und keine anderen als die angegebenen Quellen und Hilfsmittel benutzt habe.

Jena, den 30. Januar 2002

## Inhaltsverzeichnis

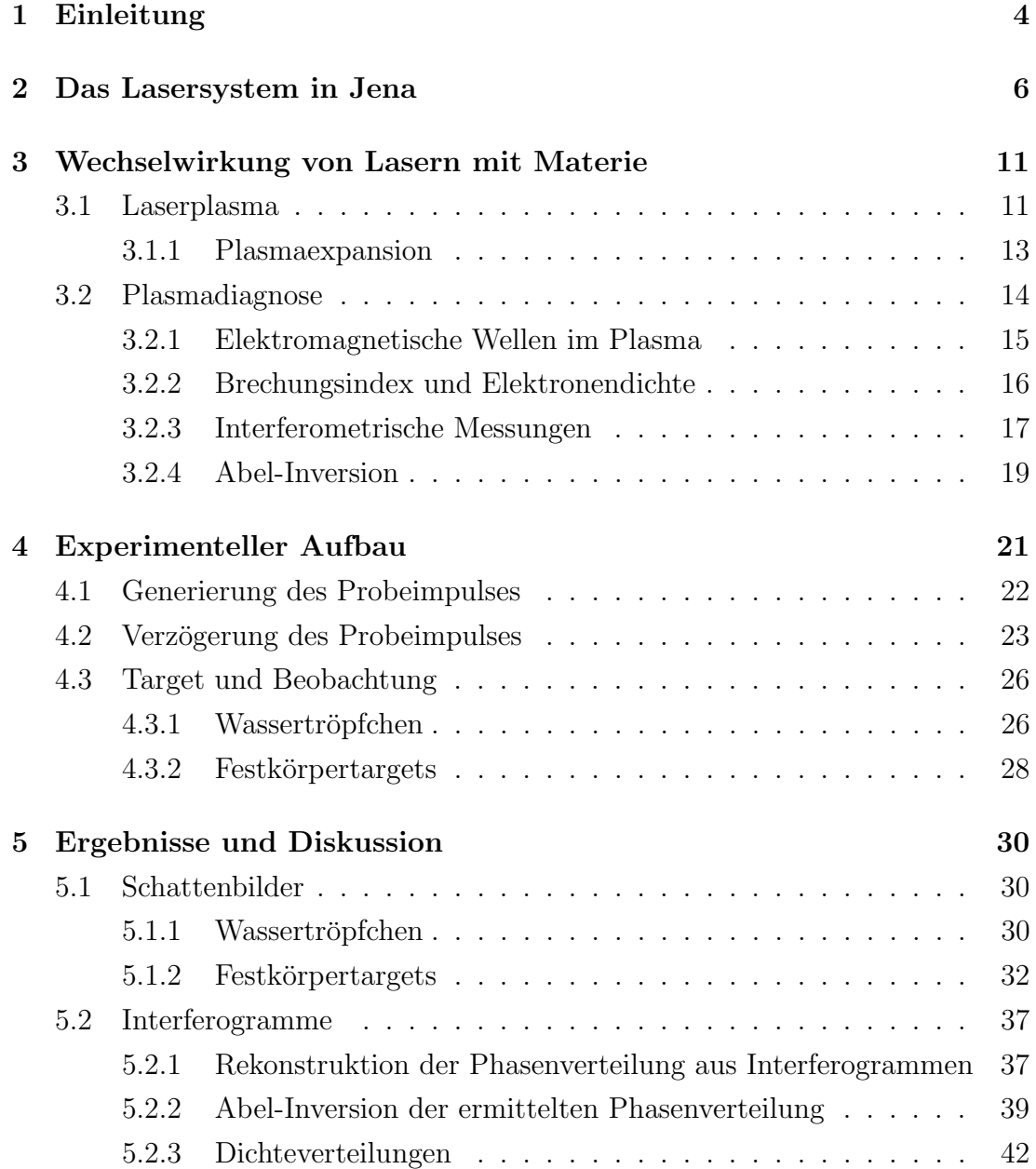

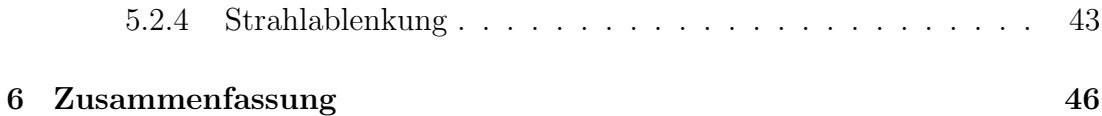

## Abbildungsverzeichnis

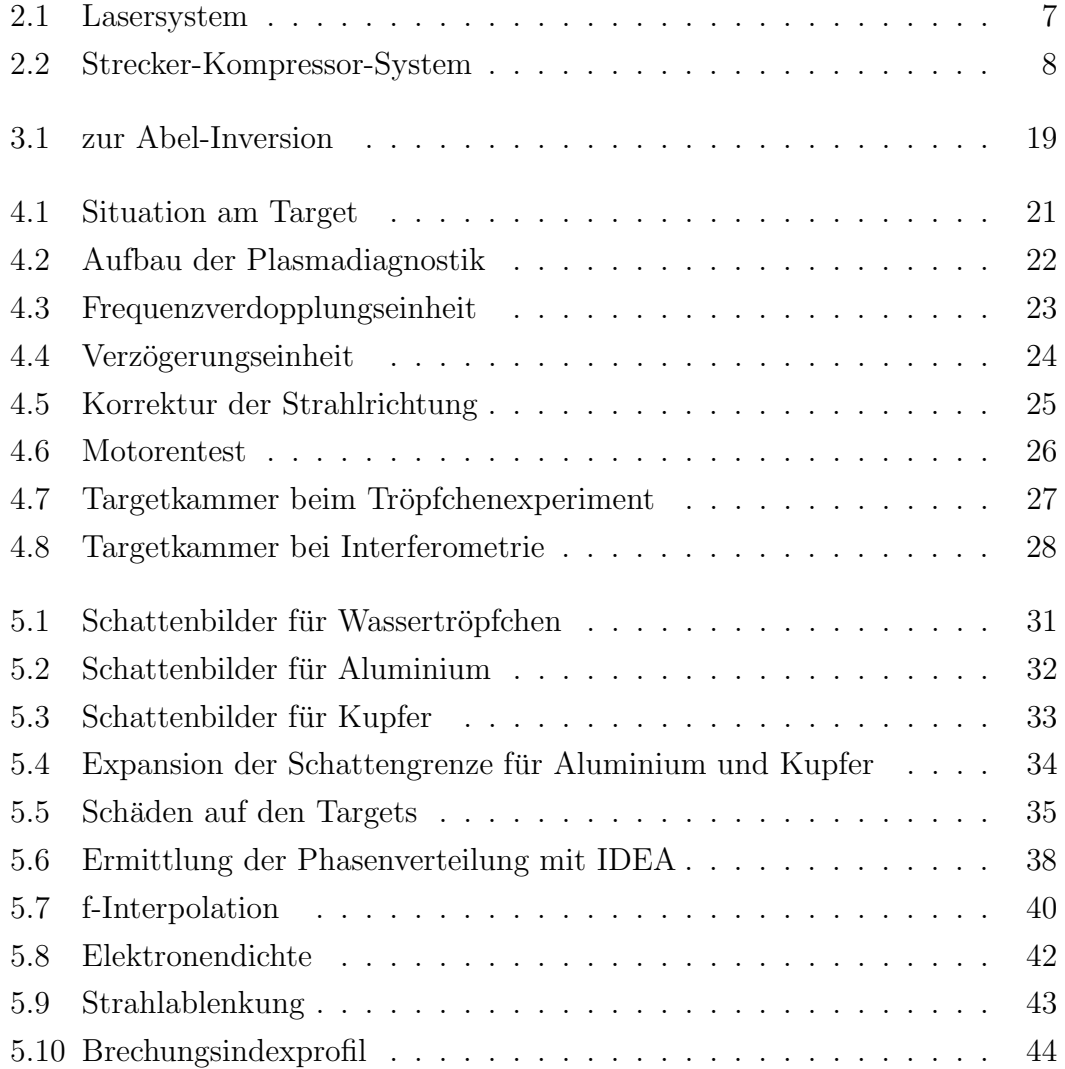

## § 1. Einleitung

Bei der Wechselwirkung hochintensiver Laserimpulse mit Materie, wird diese aufgrund der hohen Feldstärken im Laserfeld in einen Plasmazustand versetzt. Diese Plasmen stellen eine interessante Quelle von Elektronen, Ionen und Neutronen sowie von Strahlung im Röntgen- und extrem-ultravioletten Spektralbereich dar. Diese Emissionen werden durch einen Laserimpuls, der auf wenige Mikrometer fokussiert ist, innerhalb von einigen zehn Femtosekunden angeregt. Da die Emissionsdauer in der selben Größenordnung liegt, handelt es sich dabei um Quellen sehr hoher Brillanz. Diese bilden beispielsweise die Grundlage für Beugungsexperimente mit einer Zeitauflösung unterhalb einer Picosekunde oder zur Lithographie mit kleineren Wellenlängen als es derzeit möglich ist.

Die Eigenschaften der Emission von laser-produzierten Plasmen hängen empfindlich vom Zustand der mit dem Laserimpuls wechselwirkenden Materie ab [1]. Den Haupt-Laserimpulsen laufen im Allgemeinen schw¨achere Impulse voraus, deren Intensität meist schon ausreicht, um die Materie zu ionisieren, d.h. der Hauptimpuls trifft auf ein Vorplasma. In einem Vorplasma der Dichte $10^{20} \mathrm{~cm}^{-3}$ und Ausdehnung  $(10 \mu m)^3$  wird beispielsweise die Ursache für die anisotrope Emission von Röntgenstrahlen, die in [1] beobachtet wird, vermutet. Um eine Aussage über den Materiezustand bei der Wechselwirkung zu treffen, ist es notwendig eine Diagnostik bereitzustellen, die es ermöglicht, solche Vorplasmen zu messen und zu charakterisieren.

Die in dieser Arbeit vorgestellten Aufbauten und Ergebnisse dienen zur Beobachtung von Laserplasmen, d.h. deren Ausdehnung und Profil nach dem Wechselwirken eines Laserimpulses mit dem Target. Das Diagnosesystem wurde verwendet, um Schattenbilder und Interferogramme von Plasmen aufzunehmen. Dabei wurden Festkörpertargets, wie Aluminium und Kupfer, sowie Wassertröpfchen verwendet.

Die Interferometrie oder das Schattenwurf-Meßverfahren spielen eine große

Rolle auf dem Gebiet der Plasmadiagnostik. Passiert ein Lichtstrahl auf seinem Wege ein Plasma, so ändert sich die Phase des Lichtes entsprechend der vorliegenden Elektronendichte, die deshalb durch interferometrische Messungen ermittelt werden kann. Ein Schattenwurf des Plasmas entsteht, weil das Plasma nur bis zu einem kritischen Wert der Dichte durchsichtig ist. Ist die Dichte größer als dieser Wert, wird das Licht reflektiert.

Die Arbeit gliedert sich in vier wesentliche Abschnitte. In Kapitel 2 wird das Lasersystem beschrieben, an welchem die Experimente aufgebaut und durchgeführt wurden. Abschnitt 3 beschäftigt sich mit den theoretischen Grundlagen dieser Arbeit. Kapitel 4 beschreibt den experimentellen Aufbau, w¨ahrend ich Kapitel 5 der Darstellung und Diskussion der Ergebnisse widme.

### § 2. Das Lasersystem in Jena

Das Lasersystem am IOQ in Jena besteht aus einem Titan:Saphir (Ti:Sa) Oszillator, dessen Impulse in nachfolgenden Verstärkerstufen auf die nötige Energie gebracht werden, um Hochintensitäts-Laserphysik zu betreiben. In Abbildung 2.1 ist der Aufbau im Überblick dargestellt.

Der durch einen diodengepumpten Neodym:YVO<sub>4</sub>-Laser gepumpte Oszillator liefert mittels einer Kerr-Linsen-Modenkopplung Laserimpulse mit einer zeitlichen Halbwertsbreite von etwa 45 fs bei einer Zentralwellenlänge  $\lambda_0 = 795$  nm. Die Repetitionsrate liegt bei 80 MHz. Jeder dieser Impulse hat eine Energie von 10 nJ. Es ist aufgrund zu hoher thermischer Belastung der Verstärkerkristalle und deren Pumplasern nicht realisierbar, 80 Millionen Impulse pro Sekunde zu verst¨arken. Deswegen arbeitet zwischen Oszillator und Strecker eine Pockelszelle, welche zusammen mit einem Polarisator Impulse mit einer Frequenz von 10 Hz passieren läßt. Diese selektierten Impulse gilt es zu verstärken. Dazu verwendet man das Prinzip der Verstärkung gestreckter Impulse, die sogenannte "chirped pulse amplification" (CPA) [2, 3], welches dem Verstärkersystem zugrunde liegt und deshalb im Laufe weiterer Ausführungen erläutert wird.

Die Intensität I eines Laserimpulses wird durch die Parameter Impulsenergie E, Impulsdauer  $\tau$  und beleuchtete Fläche A bestimmt:

$$
I = \frac{E}{\tau A}.\tag{2.1}
$$

Man erkennt daraus, daß sich unter der Voraussetzung, daß die Intensität unterhalb der Zerstörschwellen der verwendeten Optiken bleiben soll, die Impulsenergie stärker erhöhen läßt, wenn man im Gegenzug die Fläche und die Impulsdauer reversibel vergrößert.

Die Größe der beleuchteten Fläche kann relativ einfach unter Verwendung von Teleskopen eingestellt werden, wobei diese nach oben durch die zur Verfugung ¨ stehenden Aperturen begrenzt ist.

Jenaer Multi - 15 TW - Ti:Saphir - Lasersystem **Jenaer Multi - 1 5 TW - Ti: S aphir - Lasersystem**

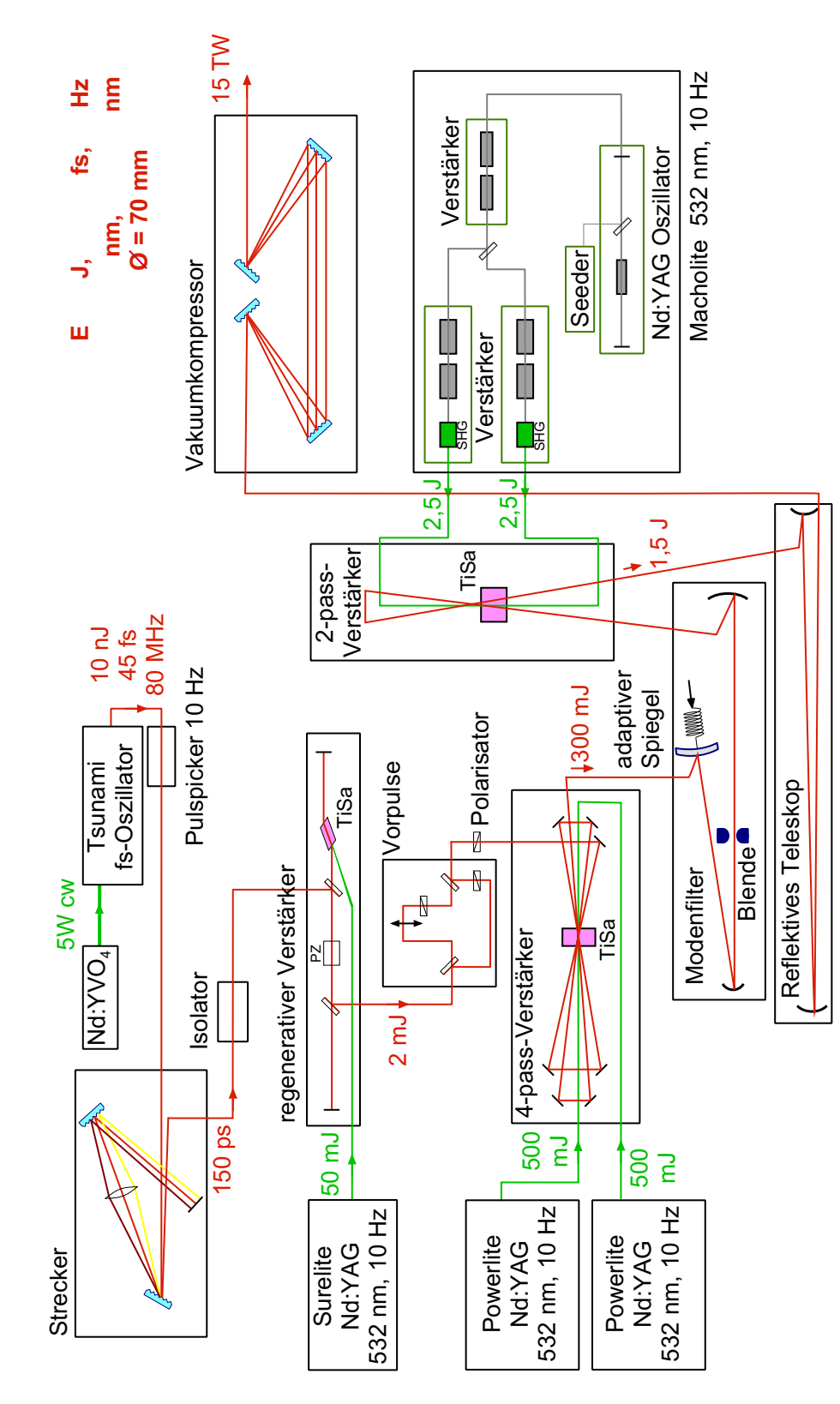

Abb. 2.1: Schematischer Aufbau des Lasersystems

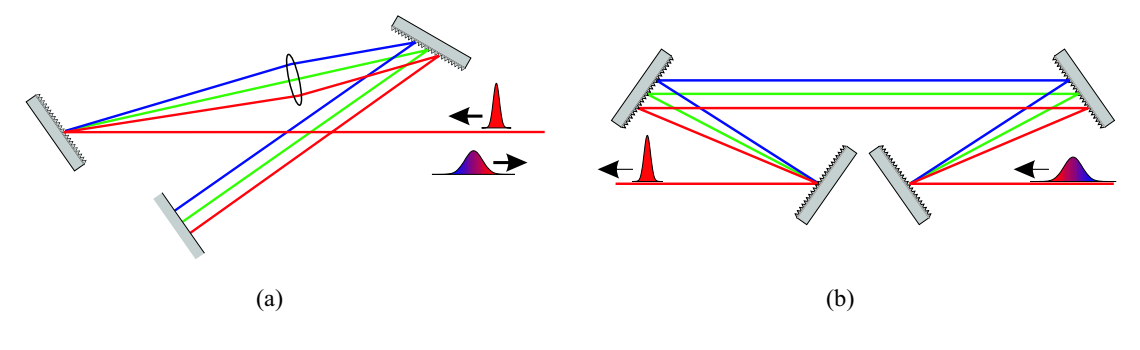

Abb. 2.2: Strecker (a) und Kompressor (b)

Für die zeitliche Verlängerung eines Pulses wird ein sogenannter Strecker verwendet, Abb. 2.2(a). Hierbei macht man sich mittels Dispersion die Tatsache zu nutze, daß der Laserimpuls eine spektrale Breite von etwa 20 nm besitzt. Nach dem ersten Gitter breiten sich die Spektralkomponenten des Impulses in unterschiedliche Richtungen aus. Die Gleichung hierfür lautet

$$
\sin \alpha + \sin \beta = \frac{n\lambda}{d},\tag{2.2}
$$

wobei  $\alpha$  und  $\beta$  den Einfallswinkel bzw. Ausfallswinkel bezüglich der Gitternormalen,  $\lambda$  die Wellenlänge und d die Gitterkonstante bezeichnen. Die Ausrichtung des zweiten Gitters bezüglich der auftreffenden Strahlen sorgt dafür, daß die Komponenten parallel und räumlich getrennt auf einen Faltungsspiegel fallen und anschließend den Aufbau in umgekehrter Richtung durchlaufen. Die im Strecker durchlaufene Weglänge ist umgekehrt proportional zur Wellenlänge, so daß am Ende die "blauen" Anteile des Impulses gegenüber den "roten" verzögert sind, und sich die Impulsdauer auf 120 ps erhöht hat.

Ein Faraday-Isolator, bestehend aus einem Faraday-Rotator und einer  $\lambda/4$ -Platte, sorgt dafur, daß kein Licht aus dem nachfolgenden System in den Os- ¨ zillator rückkoppelt, da dies das Koppeln der Moden empfindlich stören oder unterbrechen könnte.

Im regenerativen Verstärker [4] werden die Impulse auf eine Energie von 2,5 mJ gebracht. Der im Strahlprofil an die Resonatormode des regenerativen Verstärkers angepaßte Laserimpuls wird durch eine Pockelszelle eingekoppelt und läuft danach solange im Verstärker um, bis die Verstärkung Sättigung erreicht hat und die Pockelszelle zum Auskoppeln erneut schaltet. Wie aus Abbildung 2.1 zu entnehmen ist, beinhalten sowohl dieser als auch die nachfolgenden Verstärker Titan:Saphir-Kristalle, die durch verschiedene frequenzverdoppelte Neodym:YAG- Laser gepumpt werden.

Eine Besonderheit des Lasersystems ist die nachfolgende Vorimpulseinheit [4], die zur Erzeugung von definierten Vorimpulsen dient. Der Laserimpuls wird in Haupt- und Vorimpuls geteilt, die uber unterschiedliche Wege die Einheit durch- ¨ laufen. Mittels drehbarer  $\lambda/2$ -Platten in Kombination mit Polarisatoren in den Lichtwegen können Haupt- und Vorimpulsenergie unabhängig voneinander abgeschwächt werden. Der Vorimpuls läuft über auf einem Linearmotor gelagerte Spiegel, so daß die Laufzeitdifferenz zwischen Haupt- und Vorimpuls eingestellt werden kann. Richtungsänderungen des Vorimpulses beim Verfahren des Motors werden durch einen motorisierten Spiegel ausgeglichen.

Im Multipaß-Verstärker durchläuft der Impuls viermal einen Ti:Sa Verstärkerkristall und hat danach eine Energie von 300 mJ. Dann folgt ein Modenreinigungsteleskop, in dessen Fokus das Strahlprofil von hohen Raumfrequenzen befreit wird [5]. Als letzte Verstärkerstufe dient ein Zweipaß-Verstärker. Werden alle Verstärker betrieben, erreicht man vor dem Vakuumkompressor Impulsenergien von 1, 5 J.

Nach abgeschlossener Verstärkung des zeitlich gestreckten Impulses, wird dieser in einem zum Strecker komplementären Vakuumkompressor wieder auf seine ursprüngliche Dauer komprimiert (Abb. 2.2), das heißt, daß die Laufzeitdifferenzen der Spektralkomponenten kompensiert werden. In herkömmlichen Gitterkompressoren wird der Lichtweg gefaltet, so daß ein oder zwei Gitter ausreichen. Das hat den Nachteil, daß die Gitter einer höheren thermischen Belastung pro Impuls standhalten müssen. Die Intensität der Impulse ist jetzt so hoch, daß sowohl der Kompressor als auch der nachfolgende Lichtweg bis zu den angeschlossenen Experimenten evakuiert sein müssen, um eine Veränderung des Strahls durch dessen nichtlineare Wechselwirkung mit Luft zu vermeiden.

Hinter dem Kompressor befinden sich Diagnoseeinrichtungen zur Charakterisierung des Laserimpulses. Ein Autokorrelator dritter Ordnung bestimmt die zeitliche Struktur der Impulse mit einer Dynamik von fünf Größenordnungen. Der Autokorrelator befindet sich im Vakuum der sogenannten Diagnosekammer. Eine Einheit zur Bestimmung einer eventuell auftretenden Impulsfrontverkippung wird außerhalb des Vakuums betrieben. Als zu untersuchendes Signal dient der Anteil des Laserimpulses, der an einem der dielektrischen Spiegel transmittiert wird und durch ein Fenster aus der Diagnosekammer tritt. Dieses Signal speist

ebenfalls die Frequenzverdopplungseinheit in meinen Experimenten.

## § 3. Wechselwirkung von Lasern mit Materie

#### 3.1. Laserplasma

Fokussiert man einen Laserimpuls mit einer Leistung von mehreren Terawatt, so entstehen Intensitäten, die sofort ein Plasma erzeugen.

Plasmen sind zum Beispiel interessant zur Erforschung der Vorgänge bei der Kernfusion, als Medium für Röntgenlaser, zur Beschleunigung von Teilchen oder als experimentelles Modell für astrophysikalische Vorgänge. Aufgrund der sich aus der Erforschung von Plasmen ergebenden Erkenntnisse und der angestrebten Anwendungen, gehört die Plasmaphysik zur Zeit zu den aktivsten Forschungsgebieten der Physik. Immerhin stünde mit einem wirtschaftlich arbeitenden Kernfusionsreaktor eine nahezu unerschöpfliche Energiequelle zur Verfügung. Desweiteren befindet sich beinahe der gesamte sichtbare Teil des Universum in einem Plasmazustand.

Ein Plasma besteht aus einem System geladener Teilchen, welche aufgrund ihrer elektrischen und magnetischen Felder untereinander wechselwirken.

Leider gibt es zur Zeit kein einheitliches Modell zur Beschreibung der vielfältigen Vorgänge und Effekte in Plasmen. Man unterscheidet zwischen dem Teilchenund dem Flüssigkeitskonzept, wobei das letztere besondere Bedeutung für die Theorie von Wellen oder Instabilitäten im Plasma besitzt. Man betrachtet hierbei nicht die Wechselwirkung einzelner Teilchen, sondern verwendet eine hydrodynamische Beschreibung leitender Flussigkeiten in Wechselwirkung mit elektri- ¨ schen und magnetischen Feldern. Eine noch allgemeinere Beschreibung liefert eine kinetisch-statistische Theorie.

Im Rahmen dieser Arbeit wurde das zeitliche Verhalten eines Plasmas untersucht. Im folgenden möchte ich einige theoretische Ausführungen vorstellen, welche schließlich in einer Beschreibung der Ausdehnung eines Plasmas munden ¨ sollen. Geht man von einem Plasma aus, in welchem Stöße zwischen den Teilchen vernachl¨assigbar sind, eignet sich dazu die Vlasov-Gleichung [6]. Die Verteilungsfunktion  $f_j(\vec{x}, \vec{v}, t)$  beschreibt die Position eines Teilchens des Typs j im Phasenraum  $(\vec{x}, \vec{v})$  als Funktion der Zeit. Nimmt man an, daß keine Ionisierung oder Rekombination stattfinden, gilt die Kontinuitätsgleichung:

$$
\frac{\partial f_j}{\partial t} + \frac{\partial}{\partial \vec{x}} \left( \dot{\vec{x}} f_j \right) + \frac{\partial}{\partial \vec{v}} \left( \dot{\vec{v}} f_j \right) = 0. \tag{3.1}
$$

Die Bewegungsgleichungen für ein Teilchen des Typs  $j$  mit der Ladung  $q_j$  und der Masse  $m_j$  lauten:

$$
\dot{\vec{x}} = \vec{v}
$$
  

$$
m_j \dot{\vec{v}} = q_j \left( \vec{E} + \vec{v} \times \vec{B} \right).
$$
 (3.2)

Setzt man diese in die obige Kontinuitätsgleichung ein, so erhält man die Vlasov-Gleichung:

$$
\frac{\partial f_j}{\partial t} + \vec{v} \frac{\partial f_j}{\partial \vec{x}} + \frac{q_j}{m_j} \left( \vec{E} + \vec{v} \times \vec{B} \right) \frac{\partial f_j}{\partial \vec{v}} = 0.
$$
\n(3.3)

Diese Gleichung beschreibt die Entwicklung der Verteilungsfunktion  $f_j(\vec{x}(t), \vec{v}(t), t)$ für eine Teilchenart in einem Plasma. Das elektrische und das magnetische Feld besitzen dabei sowohl von außen angelegte als auch intern generierte Anteile. Die Gleichung (3.3) wird durch die Maxwellschen Gleichungen zu einer vollständigen Beschreibung eines stoßfreien Plasmas ergänzt.

Es ist aber wiederum praktisch nicht möglich die Verteilungsfunktion zu bestimmen. Deswegen leitet man sich ihre Momente ab. Das k-te Moment ist definiert als

$$
\hat{M}_k = \int (\vec{v})^k f_j(\vec{x}, \vec{v}, t) d\vec{v}.
$$
\n(3.4)

Sind alle Momente  $k = 0$  bis  $k = \infty$  bekannt, ist die Verteilungsfunktion vollständig bestimmt. Um ein Plasma hinreichend zu beschreiben, ist oft nur Kenntnis der ersten Momente notwendig. Diesen können physikalische Bedeutungen zugeordnet werden. Für  $k = 0$  erhält man die Teilchenzahldichte,

$$
n_j = \int f_j(\vec{x}, \vec{v}, t) d\vec{v}, \tag{3.5}
$$

Die beiden nächsten Ordnungen liefern die mittlere Impulsdichte  $n_j \vec{u}_j$ ,

$$
n_j \vec{u} = \int \vec{v} f_j(\vec{x}, \vec{v}, t) d\vec{v}, \qquad (3.6)
$$

und den Drucktensor  $\hat{p}_j$ ,

$$
\hat{p}_j = m_j \int (\vec{v} - \vec{u}_j)(\vec{v} - \vec{u}_j) f_j(\vec{x}, \vec{v}, t) d\vec{v}.
$$
\n(3.7)

Die Anwendung der ersten beiden Momentintegrale auf Gleichung (3.3) ergibt die Kontinuitätsgleichung,

$$
\frac{\partial n_j}{\partial t} + \frac{\partial}{\partial \vec{x}} (n_j \vec{u}_j) = 0, \qquad (3.8)
$$

und für isotropen Druck  $\hat{p} = p\hat{1}$ , die Impulsbilanz,

$$
m_j \left( \frac{\partial \vec{u}_j}{\partial t} + \vec{u}_j \frac{\partial \vec{u}_j}{\partial \vec{x}} \right) = q_j \left( \vec{E} + \vec{u}_j \times \vec{B} \right) - \frac{1}{n_j} \frac{\partial p_j}{\partial \vec{x}},\tag{3.9}
$$

für Dichte und mittlere Geschwindigkeit von Teilchen der Ladung  $q_j$  und der Masse  $m_j$ . Zusammen mit einer Zustandsgleichung kann man hier die Entwicklung in Momentgleichungen abbrechen. Ergänzt man (3.8) und (3.9) mit den Maxwellschen Gleichungen ist man beim Flussigkeitsmodell des Plasmas angelangt. ¨

#### 3.1.1. Plasmaexpansion

Der einfachste Weg die Expansion eines Plasmas zu beschreiben, ist mit der Beschränkung auf eine Dimension und der Annahme einer isothermen Zustandsgleichung verbunden [6]. Man geht von der Flussigkeitsbeschreibung aus, wobei ¨ man die Trägheit der Elektronen gegenüber den Ionen vernachlässigt, so daß aus der Impulsgleichung (3.9) für die Elektronen,  $q_j = -e$ , das elektrische Feld folgt:

$$
n_e e E = -\frac{\partial p_e}{\partial x}.\tag{3.10}
$$

Die Kontinuitätsgleichung (3.8) und die Impulsbilanz (3.9) für die Ionen,  $m_j = M$ als Ionenmasse und  $q_j = Ze$  als Ladung, liefern:

$$
\frac{\partial n}{\partial t} + \frac{\partial}{\partial x}(nu) = 0, \tag{3.11}
$$

$$
\frac{\partial u}{\partial t} + u \frac{\partial u}{\partial x} = \frac{ZeE}{M} - \frac{1}{nM} \frac{\partial p_i}{\partial x},\tag{3.12}
$$

mit n als Dichte,  $p_i$  als Druck und u als mittlere Geschwindigkeit der Ionen. Geht man von Quasineutralität des Plasmas aus, so gilt  $n_e \simeq Zn$ . Setzt man Gl.  $(3.10)$  in Gl.  $(3.12)$ , vernachlässigt  $p_i$  gegenüber  $p_e$  und verwendet eine isotherme Zustandsgleichung, erhält man:

$$
\frac{\partial u}{\partial t} + u \frac{\partial u}{\partial x} = -c_s^2 \frac{1}{n} \frac{\partial n}{\partial x}.
$$
\n(3.13)

$$
c_s = \sqrt{\frac{ZT_e}{M}}
$$
\n(3.14)

ist die akustische Geschwindigkeit der Ionen und  $T_e$  die Elektronentemperatur, mit  $k_B = 1$ .

Die Gleichungen (3.11) und (3.13) werden durch folgende Funktionen gelöst:

$$
u = c_s + \frac{x}{t}, \tag{3.15}
$$

$$
n = n_0 \exp\left\{-\frac{x}{c_s t}\right\}.
$$
 (3.16)

Die sogenannte Skalenlänge des Plasmas vergrößert sich mit der Zeit:

$$
L = \frac{n}{\partial n / \partial x} = c_s t. \tag{3.17}
$$

Außerdem durchfließt das Plasma einen Punkt konstanter Dichte mit der akustischen Geschwindigkeit  $c_s$ . Dieses exponetielle Dichteprofil (3.16) des Plasmas wird in Kapitel 5.2.4 zur Diskussion der Ablenkung des Probestrahles im Plasma verwendet.

Bei isentroper Expansion liegt der Fall etwas anders. Die Expansionsgeschwindigkeit ist dreimal so groß wie die Schallgeschwindigkeit [7, 8]

$$
v_{\exp} = \frac{2}{\gamma - 1} c_s,\tag{3.18}
$$

wobei  $\gamma = C_p/C_V = 5/3$ .  $C_p$  und  $C_V$  sind die spezifischen Wärmen des Plasmas bei konstantem Druck bzw. konstantem Volumen.

Das bedeutet, mit typischen Schallgeschwindigkeiten in der Größenordnung  $c_s = 10^7$  cm/s bei  $t = 100$  ps liegen Skalenlänge und Plasmaausdehnung bei  $L = 10 \mu m$  bzw.  $x = 30 \mu m$ .

#### 3.2. Plasmadiagnose

Die Motivation von Plasmadiagnoseverfahren ist es, Informationen über den Zustand eines Plasmas aus Beobachtungen der ablaufenden physikalischen Prozesse sowie deren Auswirkungen abzuleiten [9, 10].

Die verschiedenen Verfahren lassen sich nach Messungen der folgenden zugrunde liegenden physikalischen Vorgänge und Erscheinungen im Plasma einteilen [9]:

- Magnetfelder im Plasma
- Teilchenströmung im Plasma
- Brechungsindex für elektromagnetische Wellen im Plasma
- Strahlung freier Elektronen
- Strahlung gebundener Elektronen
- Streuung elektromagnetischer Wellen
- Ionenprozesse

Die in dieser Arbeit betrachtete optische Methode zur Plasmabeobachtung beruht auf der Anderung des Brechungsindex durch das zu untersuchende Plasma für einen Probestrahl, der durch das Plasma propagiert. Diese Art der Diagnose eignet sich sehr gut zur Bestimmung der Elektronendichte im Plasma.

#### 3.2.1. Elektromagnetische Wellen im Plasma

Zur grundlegenden Veranschaulichung der Ausbreitung von Licht im Plasma ist es von Vorteil, das Plasma als homogenes, kontinuierliches, leitendes Medium zu betrachten. Die hierfür relevanten Maxwell-Gleichungen lauten:

$$
\operatorname{rot} \vec{E} = -\frac{\partial \vec{B}}{\partial t} \tag{3.19}
$$

$$
\operatorname{rot} \vec{B} = \mu_0 \vec{j} + \varepsilon_0 \mu_0 \frac{\partial \vec{E}}{\partial t}.
$$
 (3.20)

Den elektromagnetischen Eigenschaften des Plasmas wird explizit durch die Stromdichte  $\vec{j}$  Rechnung getragen.

Unter den Annahmen eines linearen Zusammenhangs zwischen dem elektrischen Feld und der Stromdichte, sowie eines zeitlich und räumlich homogenen Plasmas lassen sich die Felder durch Fourieranalyse darstellen und fur jede Fou- ¨ rierkomponente gilt das Ohmsche Gesetz:

$$
\vec{j}(\vec{k},\omega) = \hat{\sigma}(\vec{k},\omega) \cdot \vec{E}(\vec{k},\omega).
$$
 (3.21)

Die elektrische Leitfähigkeit des Plasmas  $\hat{\sigma}$  ist im Allgemeinen ein Tensor.

Leitet man aus den Maxwellgleichungen (3.19) und (3.20) für eine Fourierkomponente die Wellengleichung ab, so erhält man ein homogenes Gleichungssystem für die drei Komponenten des  $E$ -Feldes:

$$
\vec{k} \times (\vec{k} \times \vec{E}) + i\omega \left(\mu_0 \hat{\sigma} \cdot \vec{E} - \varepsilon_0 \mu_0 i \omega \vec{E}\right) = 0.
$$
 (3.22)

Dieses Gleichungssystem hat nur dann eine nichttriviale Lösung, wenn dessen Koeffizientendeterminante verschwindet. Man erhält so die Dispersionsrelation:

$$
\det\left(\vec{k}\cdot\vec{k} - k^2\hat{1} + \frac{\omega^2}{c^2}\hat{\varepsilon}\right) = 0\tag{3.23}
$$

mit dem dielektrischen Tensor

$$
\hat{\varepsilon} = \left(\hat{1} + \frac{i}{\omega \varepsilon_0} \hat{\sigma}\right). \tag{3.24}
$$

Der einfachste zu betrachtende Fall wäre der eines isotropen Mediums, so daß  $\hat{\sigma} = \sigma \hat{1}$  und  $\hat{\varepsilon} = \varepsilon \hat{1}$ . Wählt man für transversale Wellen  $\vec{k} \cdot \vec{E} = 0$  die Ausbreitungsrichtung  $\vec{k}$  entlang der z-Achse, wird die Matrix aus (3.23) diagonal und man erhält die bekannte Dispersionsrelation

$$
-k^2 + \frac{\omega^2}{c^2}\varepsilon = 0.\tag{3.25}
$$

Die vorangestellten Betrachtungen sind für die Ausbreitung elektromagnetischer Wellen in beliebigen homogenen linearen Medien gültig. Um nun den Charakter des Plasmas als Medium zu erfassen, ist es notwendig die Leitfähigkeit  $\hat{\sigma}(k,\omega)$  des Plasmas zu berechnen.

#### 3.2.2. Brechungsindex und Elektronendichte

Wird das Plasma als Flüssigkeit modelliert, d.h. wird nur dessen Dichte betrachtet, während andere Eigenschaften, wie z.B. die Plasmatemperatur, dabei vernachlässigt werden, läßt sich die Leitfähigkeit des Plasmas am einfachsten berechnen. Dies ist durchaus legitim, da wir uns mit elektromagnetischen Wellen beschäftigen, die sich mit annähernd Lichtgeschwindigkeit im Plasma bewegen, die thermische Elektronengeschwindigkeit aber sehr klein dagegen ist.

Betrachtet man die Bewegung der Elektronen in einem Laserfeld ausgehend von der Lorentzgleichung (3.2) für ein Elektron mit  $q_j = -e$  unter Vernachlässigung des magnetischen Feldes, so erhält man die Dispersionsrelation

$$
\omega^2 = \omega_p^2 + k^2 c^2. \tag{3.26}
$$

Das bedeutet für den Brechungsindex  $n$  im Plasma:

$$
n = \left(1 - \frac{\omega_p^2}{\omega^2}\right)^{1/2} = \left(1 - \frac{n_e}{n_k}\right)^{1/2}.
$$
 (3.27)

Die Plasmafrequenz  $\omega_p$  für die Elektronen wird im wesentlichen von deren Dichte bestimmt:  $\overline{a}$ 

$$
\omega_p = \left(\frac{e^2 n_e}{\varepsilon_0 m_e}\right)^{1/2}.\tag{3.28}
$$

Ist die Plasmafrequenz größer als die Frequenz der wechselwirkenden elektromagnetischen Welle wird der Brechungsindex komplex. Man spricht auch von uberdichtem Plasma, d.h. die Elektronendichte ist größer als die kritische Dichte

$$
n_k = \frac{\varepsilon_0 m_e \omega^2}{e^2},\tag{3.29}
$$

bei der die Plasmafrequenz  $\omega_p$  der Laserfrequenz  $\omega$  entspricht. Setzt man Zahlenwerte ein und bezieht sich auf die Wellenlänge in  $\mu$ m, so erhält man

$$
n_k = 1, 1 \cdot 10^{21} \left(\frac{\lambda}{\mu m}\right)^{-2} \text{ cm}^{-3}.
$$
 (3.30)

Die elektromagnetische Welle kann in diesem Fall nicht in das Plasma propagieren und wird deshalb reflektiert. Dies ist beispielsweise der Grund für die Reflektion von Radiowellen an der Ionosphäre der Erde, aber auch für das Blockieren des Probeimpulses durch den Bereich uberdichten Plasmas in meinen Experimenten, ¨ was die Aufnahme von Schattenbildern (Kap. 5.1) ermöglicht.

#### 3.2.3. Interferometrische Messungen

Zu den häufigsten Methoden zur Ermittlung der Elektronendichte in einem Plasma zählt die Interferometrie, wobei zwei oder mehr Wellen zur Interferenz gebracht werden, indem sich ihre elektrischen Felder kohärent überlagern. In einem Zweistrahl-Interferometer, wie dem in dieser Arbeit verwendeten Michelson-Interferometer, überlagern sich zwei Wellen  $E_1 \exp\{i\omega t\}$  und  $E_2 \exp\{i(\omega t + \phi)\}\,$ die einen Phasenunterschied von  $\phi$  besitzen, additiv zu einem Feld

$$
E_g = (E_1 + E_2 \exp{i\phi}) \exp{i\omega t}. \qquad (3.31)
$$

Die meßbare Größe ist jedoch die Intensität. Sie ist proportional zum Betragsquadrat der Feldstärke  $|E_g|^2$ , welches sich zu

$$
|E_g|^2 = (E_1^2 + E_2^2) \left(1 + \frac{2E_1 E_2}{E_1^2 + E_2^2} \cos \phi\right)
$$
 (3.32)

ergibt.

In einem Michelson-Interferometer wird der einlaufende Strahl in zwei identische Strahlen geteilt, welche Referenz- und Probearm des Interferometers durchlaufen. Dabei ändern sich die Phasen  $\varphi_{\text{ref}}$  und  $\varphi_{\text{probe}}$  der Teilstrahlen entsprechend der optischen Weglängen bis zu ihrer Wiedervereinigung. Der Phasenunterschied aus dem Interferenzterm von Gleichung (3.32) beträgt also  $\phi = \varphi_{\text{probe}} - \varphi_{\text{ref}}$ für den Fall ohne Plasma im Probearm und  $\phi' = \varphi'_{\text{probe}} - \varphi_{\text{ref}}$  mit Plasma. Ein Vergleich der beiden Fälle durch  $\Delta \phi = \phi' - \phi$  macht eine genaue Kenntnis der Armlängen im Interferometer überflüssig. Die Phasen änderung durch ein Plasma beträgt

$$
\Delta \phi = \int \left( k_p - k_0 \right) dl = \frac{\omega}{c} \int \left( n - 1 \right) dl, \tag{3.33}
$$

mit  $k_p = n\omega/c$  als Wellenzahl für Ausbreitung im Plasma und  $k_0 = \omega/c$  im Vakuum. Man integriert nur über den Bereich des Plasmas.

Der Brechungsindex ist durch Gleichung (3.27) gegeben, so daß sich die Phasendifferenz im Interferometer als ein über den Weg im Plasma gemitteltes Maß für die Elektronendichte darstellt:

$$
\Delta \phi = \frac{\omega}{c} \int \left[ \left( 1 - \frac{n_e}{n_k} \right)^{1/2} - 1 \right] dl. \tag{3.34}
$$

Für  $n_e \ll n_c$  läßt sich die Brechzahl durch Entwicklung der Wurzel durch  $n \approx 1-\frac{1}{2}$  $\frac{1}{2}(n_e/n_k)$  nähern und Gleichung (3.34) schreiben als:

$$
\Delta \phi = \frac{\omega}{2cn_k} \int n_e dl. \tag{3.35}
$$

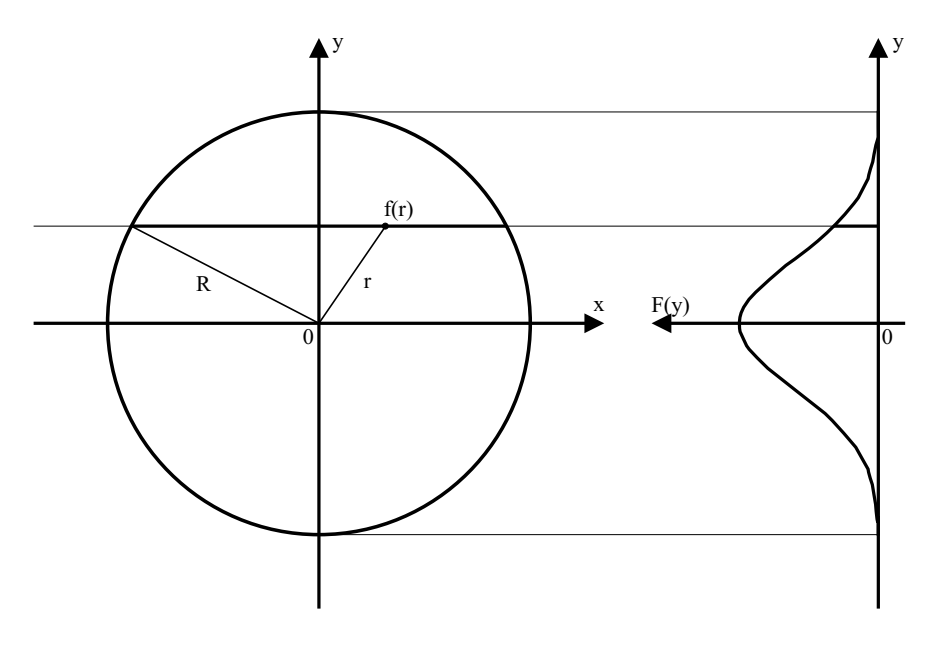

Abb. 3.1: zur Abel-Inversion

#### 3.2.4. Abel-Inversion

Die aus den Interferogrammen ermittelten Phasenverteilungen sind die an der jeweiligen Position über die Plasmaausdehnung gemittelten Phasenwerte. Geht man von zylindrischer Symmetrie des Plasmas aus und vernachlässigt die Strahlablenkung im Plasma, so kann man mittels Abel-Inversion die lokale Phase und daraus die lokale Plasmadichte ermitteln.

Wie man in Abbildung 3.1 erkennen kann, sind die zu messenden Phasenverteilungen Funktionen der Form:

$$
F(y) = \int_{-(R^2 - y^2)^{1/2}}^{(R^2 - y^2)^{1/2}} f(x) dx.
$$
 (3.36)

Nach der Transformation von kartesischen in zylindrische Koordinaten erhält man: R

$$
F(y) = 2 \int_{y}^{R} f(r) \frac{r dr}{(r^2 - y^2)^{1/2}}.
$$
\n(3.37)

Man erhält nun die radiale Größe  $f(r)$ , indem man diese sogenannte Abelsche Integralgleichung,  $F(y)$  wird auch als Abel-Transformierte von  $f(r)$  bezeichnet,

umformt und zur Inversion gelangt [9]:

$$
f(r) = -\frac{1}{\pi} \int_{r}^{R} \frac{dF}{dy} \frac{dy}{(y^2 - r^2)^{1/2}}.
$$
 (3.38)

Identifiziert man  $F(y)$  aus Gleichung (3.36) mit  $\Delta \phi$  aus Gleichung (3.36) an einer Stelle  $y$ , so erhält man mit den Gleichungen  $(3.27)$  und  $(3.38)$  eine Berechnungsvorschrift für die Elektronendichte in Abhängigkeit der gemessenen integralen Phasenwerte:

$$
\frac{n_e(r)}{n_k} = 1 - \left(1 - \frac{\lambda}{2\pi^2} \int\limits_r^R \frac{d}{dy} \Delta \phi(y) \frac{dy}{(y^2 - r^2)^{1/2}}\right)^2.
$$
(3.39)

## § 4. Experimenteller Aufbau

In Abbildung 4.1 ist die räumliche Situation am Target während eines Experimentes dargestellt. Der plasmaerzeugende Hauptimpuls trifft unter einem Winkel von 45◦ auf das Target, dessen Normale in z-Richtung zeigt. Das Licht ist horizontal, also in der x-z-Ebene, polarisiert (p-polarisiert). Das Plasma, welches sich nach Wechselwirkung des Lasers mit dem Targetmaterial in z-Richtung ausbreitet, wird mit einem frequenzverdoppelten Probeimpuls untersucht. Man verwendet dazu die zweite Harmonische, weil man diese bei der Beobachtung mittels Filter vom Streulicht des Hauptimpulses am Target separieren kann. Außerdem ist aus Gleichung (3.30) zu erkennen, daß mit Licht der halben Wellenlänge die kritische Dichte um einen Faktor vier größer ist und man dadurch tiefer in das Plasma eindringen kann. Der Probeimpuls durchstrahlt das Plasma in x-Richtung. Dabei werden die in Kapitel 3.2.2 aufgezeigten Effekte des Plasmas auf die Ausbreitung des Probeimpulses ausgenutzt. Es wird die y-z-Ebene abgebildet.

Abbildung 4.2 zeigt die Anordnung des Experiments im Uberblick, wobei der ¨ Weg des Hauptimpulses entlang der Beamline verläuft. Die während meiner Arbeit aufgebauten Komponenten, Frequenzverdopplungseinheit (SHG), Verzöge-

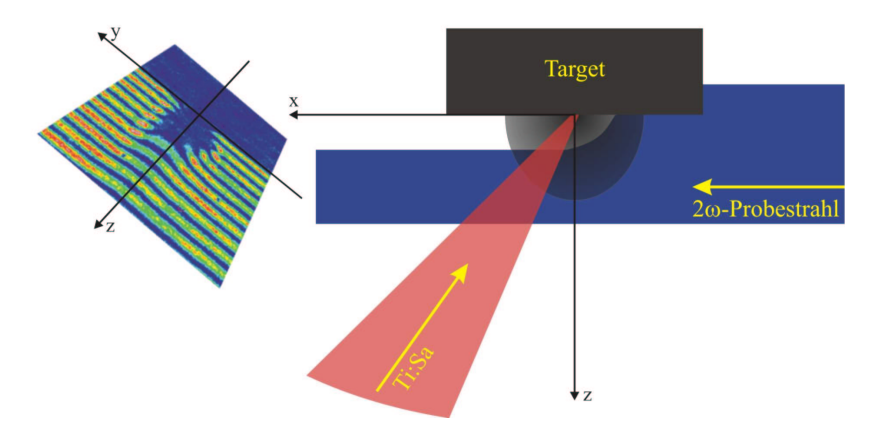

Abb. 4.1: Die y-z-Ebene des am Target durch Wechselwirkung mit dem Hauptimpuls (Ti:Sa) entstehenden Plasmas wird mit einem 2ω-Probeimpuls abgebildet.

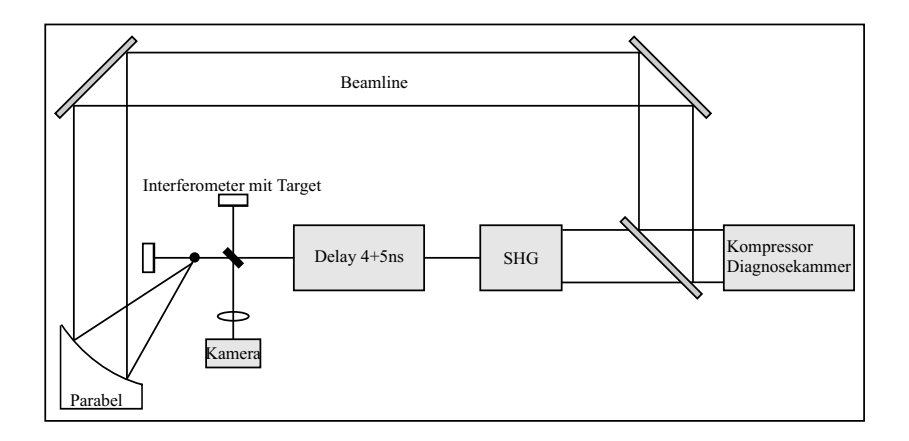

Abb. 4.2: Aufbau der Plasmadiagnostik

rungseinheit (Delay 4+5ns) und verschiedene Aufbauten in der Targetkammer werden nun im folgenden beschrieben.

#### 4.1. Generierung des Probeimpulses

Die Laserimpulse, die durch das in Kapitel 2 beschriebene Lasersystem bereitgestellt werden, durchlaufen nach dem Kompressor eine Diagnosekammer. Einer der dielektrischen Spiegel in dieser Kammer dient gewissermaßen als Strahlteiler mit einem Verhältnis von 1000 : 1, wobei ich den reflektierten Anteil des Laserimpulses als Hauptimpuls bezeichnen will. Während dieser in der sogenannten "Beamline" im Vakuum zur Targetkammer geleitet wird, verläßt der transmittierte Anteil die Diagnosekammer und wird über ein Periskop und einen Spiegel in die Einheit zur Frequenzverdopplung des Probeimpulses (Abb. 4.3) eingekoppelt. In diesem Teil des Aufbaus soll der frequenzverdoppelte Probeimpuls, der für die durchgeführten Plasmaaufnahmen benötigt wird, erzeugt werden. Die wesentlichen Bestandteile dieser Einheit sind das Modenreinigungsteleskop und das Frequenzverdopplungsteleskop. Alle dielektrischen Spiegel und Linsen bis zum Verdopplerkristall sind auf die Wellenlänge des infraroten Impulses abgestimmt. Hinter dem Kristall werden dielektrische Spiegel fur die zweite Harmonische ver- ¨ wendet.

In den Fokus des ersten Teleskops, welches den Strahldurchmesser um einen Faktor 6 verringert, sollte eine Blende zur Modenreinigung des Strahles gebracht werden. Die dafür vorgesehenen Lochblenden hielten der Intensität der Laserimpulse im Fokus w¨ahrend Justage und Betrieb nicht stand, so daß ein Großteil der

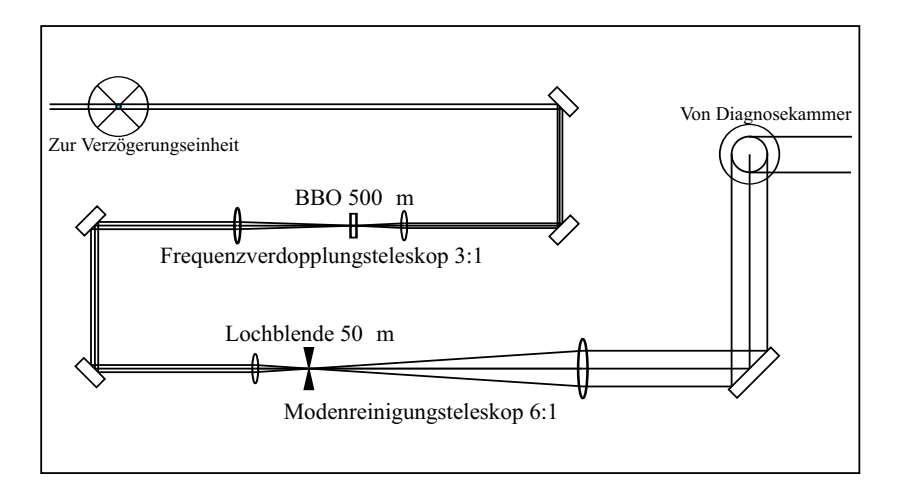

Abb. 4.3: Frequenzverdopplungseinheit

Experimente ohne Modenreinigung durchgeführt wurden. Dies war möglich, da die Homogenität des Probestrahles nur für den abbzubildenden Bereich von etwa  $200 \times 200$  µm zu fordern ist. Außerdem stellte sich heraus, daß eine Verringerung der Intensität des Probeimpulses, welche mit einer solchen Modenreinigung verbunden wäre, für die interferometrischen Messungen nicht in Frage kam.

Innerhalb des zweiten Teleskops befindet sich ein BBO-Kristall der Dicke  $d = 500 \mu$ m zur Frequenzverdoppelung des infraroten Laserimpulses. Der Kristall wurde so positioniert, daß eine Sättigung der Konversion zu erwarten war, jedoch nicht direkt im Fokus des Teleskops, um seine Zerstörung nicht zu riskieren. Berechnungen mit LabII, einem Programmpaket zur Simulation von Experimenten mit kurzen Laserimpulsen [11], ergaben fur den Probeimpuls eine zeitliche Halb- ¨ wertsbreite von 100 fs. Dies stellt die untere Grenze für die zeitliche Auflösung in den Experimenten dar. Diese kann jedoch wegen der räumlichen Auflösung, mit der während den Experimenten gearbeitet wurde, bei weitem nicht erreicht werden. Bei Plasmaexpansionsgeschwindigkeiten  $1 \dots 5 \cdot 10^7$  cm/s finden Änderungen, die man mit einer räumlichen Auflösung von  $5 \mu m$  noch beobachten kann, während Zeiten von  $50...10$  ps statt.

#### 4.2. Verzögerung des Probeimpulses

Zur dynamischen Verlängerung des Lichtweges des Probeimpulses wurde eine Verzögerungseinheit mit einem linearen Schrittmotor (Limes 150, Firma OWIS), auf dessen Schlitten vier Spiegel angebracht sind, aufgebaut.

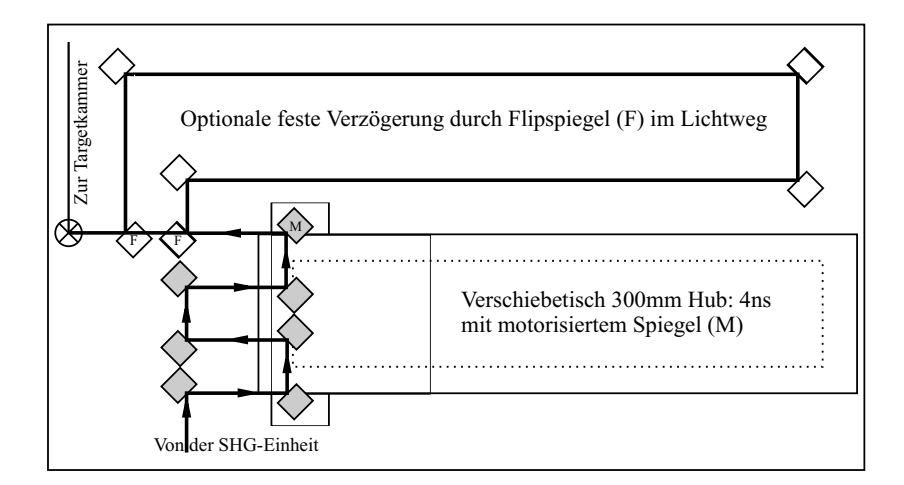

Abb. 4.4: Verzögerungseinheit

Der Weg, den der Hauptimpuls vom strahlteilenden Spiegel bis zum Target zurückgelegt, wurde bestimmt und die Aufbauten zur Frequenzverdopplung und Verzögerung wurden so dimensioniert und konzeptioniert, daß die Motorposition des Schrittmotors, fur welche Haupt- und Probeimpuls gleichzeitig das Target er- ¨ reichen, im hinteren Teil des Verfahrweges liegt. Dies ermöglicht es, den Probeimpuls sowohl negativ, d.h. der Probeimpuls erreicht das Target vor dem Hauptimpuls, als auch positiv zu verzögern. Die genaue Position des zeitlichen Uberlapps wurde mit dem Experiment selbst, mittels der Schattenbilder des Plasmas, bestimmt. Es ergab sich so ein Verzögerungsintervall von  $-2,81$  ns bis 1,19 ns. Die räumliche Auflösung in den Experimenten ist auch hier der limitierende Faktor für die Genauigkeit dieser Nullpunktsbestimmung.

Aus früheren Arbeiten am IOQ [4] ist bekannt, daß es notwendig ist, eventuelle Unregelmäßigkeiten beim Verfahren des Linearmotors ausgleichen zu können. Dies kann dadurch realisiert werden, daß einer der Spiegel motorisiert gehaltert wird. In Abbildung 4.4 ist die Position des motorisierten Spiegels (M) in der Verzögerungseinheit angegeben. An dieser Spiegelhalterung sind für die beiden Achsen zwei Spindelmotoren (Digi-Mic, Firma OWIS) angebracht, mit deren Hilfe der Spiegel so eingestellt werden kann, daß der Probeimpuls bei jeder Motorposition des Schrittmotors die Verzögerungseinheit in der selben Richtung verläßt. Dazu wird bei der Einrichtung der Verzögerungseinheit eine Korrekturdatei erstellt. Diese Datei beinhaltet Positionen der Spindelmotoren für die Richtungskorrektur bei verschiedenen Positionen des Linearmotors und ist Bestandteil der Motorenansteuerung mit LabView. Das bedeutet eine Verzögerungszeit wird ein-

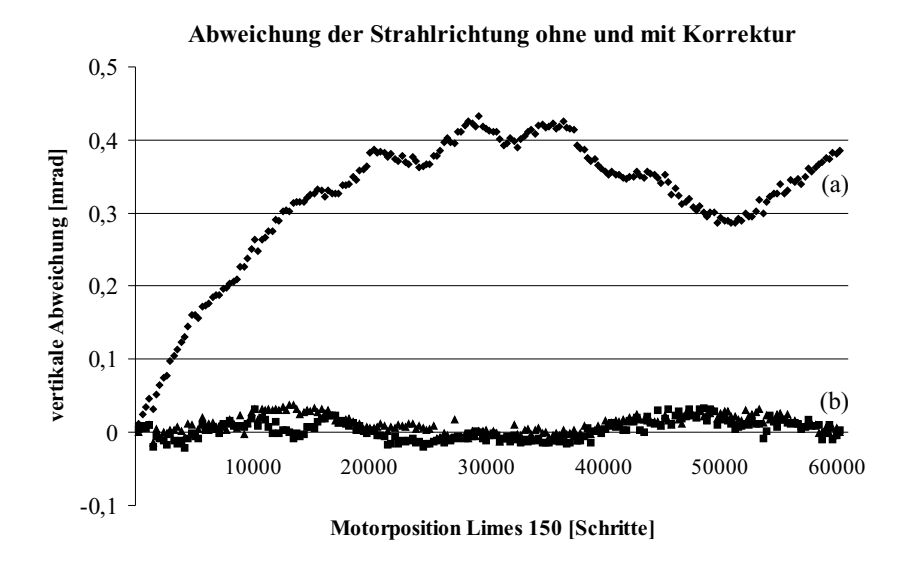

Abb. 4.5: Abweichung der Strahlrichtung nach der Verzögerungseinheit ohne (a) und mit (b) Einsatz der Korrektur.

gegeben und die Motoren positionieren sich entsprechend dieser Vorgaben.

Der Schrittmotor Limes 150 hat einen Hub von 300 mm. Ein Schritt entspricht 5 µm, so daß der Positionsbereich des Motors 60000 Vollschritte umfaßt. Definiert man den antriebsfernen Endanschlag des Motors als Position 0, zeigen Testdaten eine erhebliche vertikale Richtungsänderung des reflektierten Laserstrahles (Abb. 4.5), welche durch den Spindelmotor der entsprechenden Achse ausgeglichen werden kann. Die Meßwerte (a) in Abbildung 4.5 zeigen die Strahlablenkung für die Motorpositionen ohne Korrektur, während bei (b) zwei Meßreihen aufgenommen wurden, bei denen die Richtung durch einen Spindelmotor korrigiert wurde.

Beim Testen der Motoren stellte sich heraus, daß einer der Spindelmotoren einen Defekt aufwies. Die Reflektionsrichtung der Achse mit dem defekten Motor war nicht zur eingestellten Motorposition korreliert (Abb. 4.6). W¨ahrend der Reparatur der motorisierten Spiegelhalterung mußte diese in den Experimenten durch eine herkömmliche Spiegelhalterung mit Schrauben ersetzt werden. Richtungsänderungen wurden also per Hand ausgeglichen, indem der Spiegel nach Einstellen einer neuen Verzögerung wieder so eingestellt wird, daß man auf der Kamera ein maximales Signal erhält. Hinter der dynamischen Verzögerung mit den Motoren kann noch eine zusätzliche Wegverlängerung um 5,2 ns durchlaufen werden. Der Probeimpuls wird mittels zweier Flipspiegels (F) über vier zusätzliche Spiegel gelenkt. Man hat also die Wahl zwischen den Verzögerungsintervallen −2,81 . . . 1,19 ns und 2,6 . . . 6,4 ns, wobei die Werte des letzteren Intervalls, bei

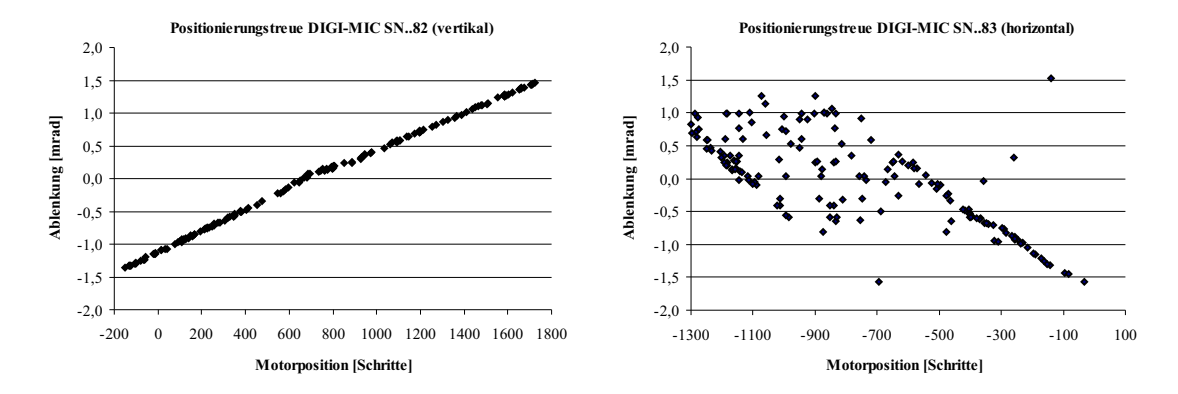

Abb. 4.6: Der Motor fur die vertikale Achse zeigt eine sehr gute Korrelation der Strahlablenkung mit der ¨ Motorposition, während der Motor für die horizontale Achse defektes Verhalten aufweist.

gleicher Genauigkeit relativ zueinander, bezüglich des Hauptimpulses weniger genau sind.

#### 4.3. Target und Beobachtung

Zum ersten Test des Zusammenspieles der einzelnen Komponenten des Experimentieraufbaus wurde in der Targetkammer eine Tröpfchenquelle aufgebaut. Später wurden auch Festkörpertargets aus Kupfer und Aluminium bestrahlt.

#### 4.3.1. Wassertröpfchen

Für das erste Experiment wurde der Hauptimpuls auf Wassertröpfchen fokussiert (Abb. 4.7). Die Tröpfchenquelle, die hierzu aufgebaut wurde, entstammt den EUV-Experimenten [12], die hier im Institut durchgeführt werden. Eine Düse wird durch einen Druckbehälter mit Wasser gespeist und erzeugt mit einer Wiederholrate von 1 MHz Wassertröpfchen mit einem Durchmesser von 20 µm. Die Ansteuerung der Düse muß so zum Lasersystem synchronisiert werden, daß jeder Hauptimpuls im Fokus reproduzierbar auf ein Tröpfchen trifft. Die räumliche Justage der Tröpfchen in den Fokus erfolgt durch Schrittmotoren, mit denen die Quelle bewegt werden kann. Die Tröpfchen treffen in einen Auffänger und werden differentiell aus der Kammer gepumpt.

Bedingungen, die an die Abbildung des Targets und des Plasmas gestellt werden müssen, sind eine ausreichende Vergrößerung und Auflösung, um auch geringe räumliche Veränderungen des Plasmas zu beobachten, sowie ein großer Arbeits-

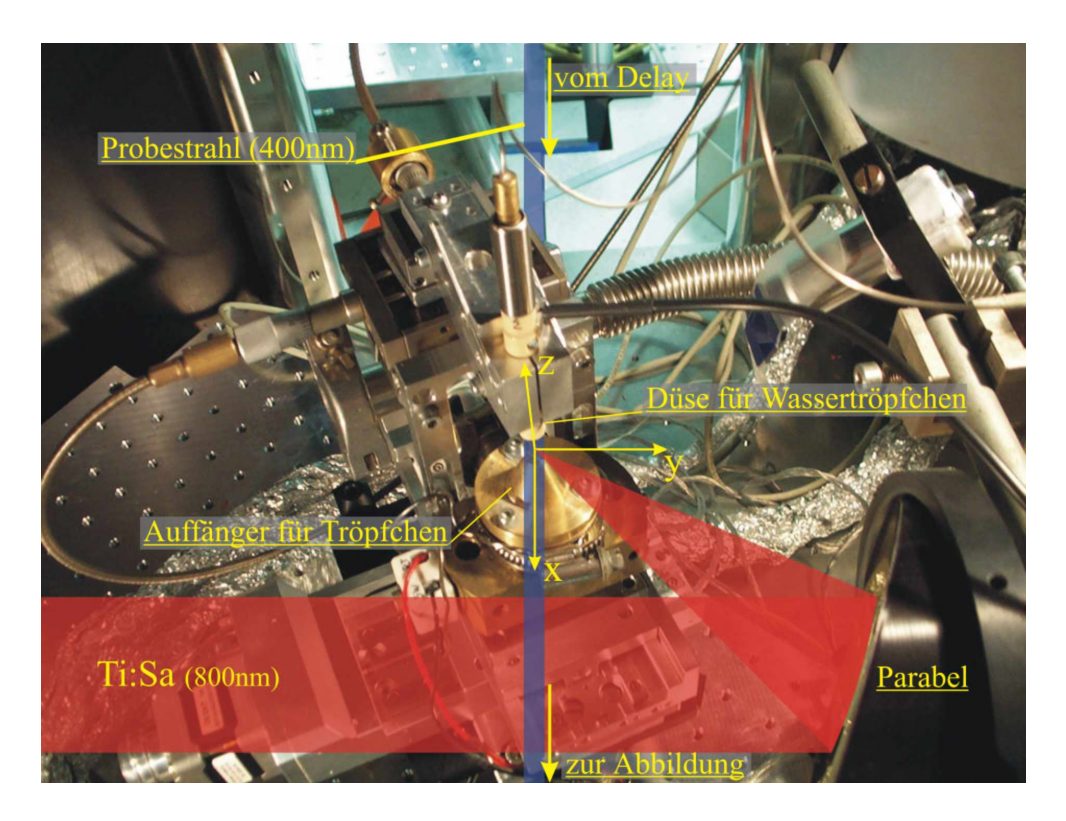

Abb. 4.7: Aufbau in der Targetkammer während des Tröpfchenexperimentes: der Hauptimpuls tritt von links in die Targetkammer ein und wird mittels einer Parabel fokussiert. In der Mitte der Kammer befindet sich der Fokus in welchen die Wassertröpfchen positioniert werden. Die Tröpfchen werden mit einer Düse erzeugt und treffen in einen Auffänger, der differentiell abgepumpt wird. Der Probeimpuls passiert die Tröpfchen von der Verzögerungseinheit kommend in der angegebenen Richtung.

abstand, der sicherstellt, daß kein ablatiertes Material die Optiken verschmutzt. Besonders wichtig ist der Arbeitsabstand bei den interferometrischen Messungen, auf die ich in Kapitel 5.2 eingehen werde, denn die abbildende Optik muß nach dem Interferometer positioniert werden. Mit einem Achromaten  $f = 150$  mm wurden die Tröpfchen auf eine Kamera (Beamprofiler, Firma Spiricon) abgebildet, so daß man nach dem Einwirken des Laserimpulses die Ausdehnung des Plasmas beobachten konnte. Die Kamera wurde außerhalb der Targetkammer betrieben. Sie wurde ebenso wie die Düse mit dem Lasersystem synchronisiert, so daß für das Tröpfchenexperiment ein Betrieb mit 10 Hz möglich war. Die Belichtungszeit der Kamera beträgt mehrere Millisekunden, d.h. sämtliches Licht, welches während dieser Zeit auf die Kamera fällt, wird integriert. Es ist dennoch möglich Aufnahmen in einem zeitlichen Bereich von Picosekunden zu machen, indem man das Objekt nur mit einem kurzen Lichtimpuls beleuchtet und somit ein verschmieren der Bilder vermeidet. Es ist deshalb notwendig einen Filter für die Wellenlänge

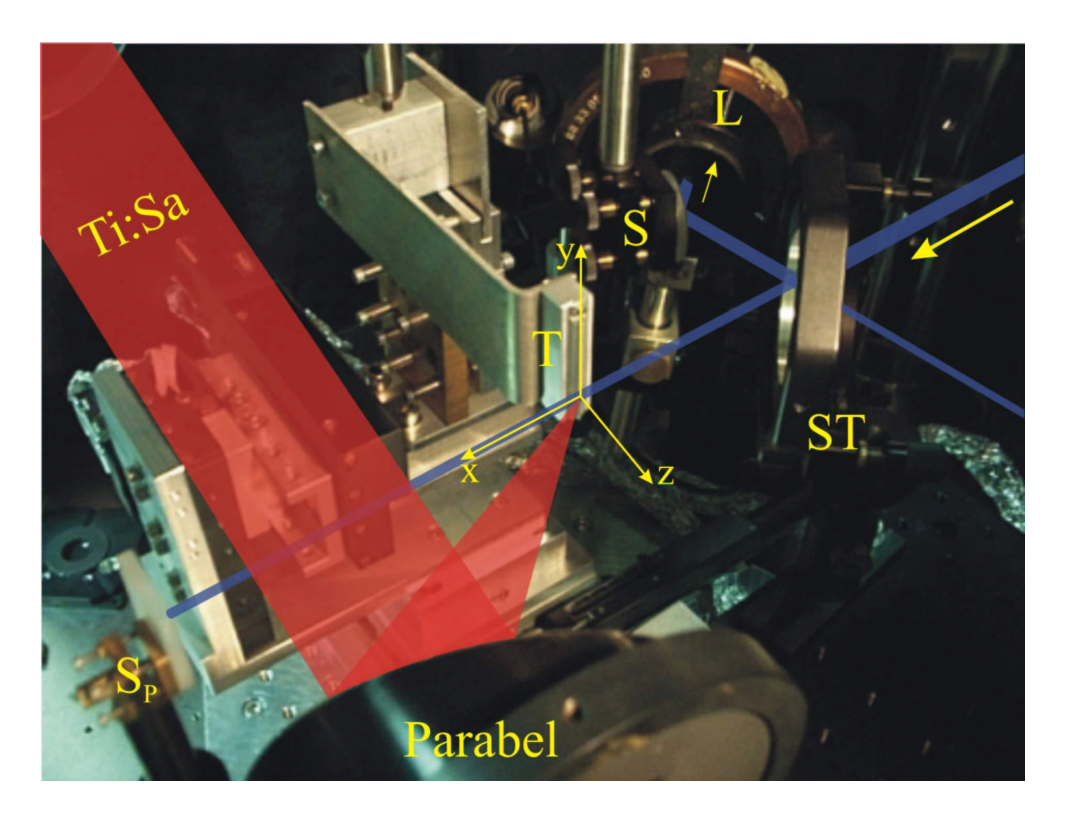

Abb. 4.8: Targetkammer bei Interferometrie. Der Hauptimpuls (Ti:Sa) wird auf das Target (T) fokussiert. Dieses befindet sich jetzt in einem Interferometerarm des Probeimpulses. Strahlteiler (ST) Spiegel des Plasmaarmes (SP) sind gekennzeichnet. Das Interferogramm wird uber einen Spiegel (S) und eine Linse (L) aufgenommen. ¨

des Probeimpulses vor die Kamera zu stellen. Es stellte sich aber heraus, daß die Emission des Plasmas bei vielen Aufnahmen den Probeimpuls überstrahlte.

#### 4.3.2. Festkörpertargets

In einem weiteren Experiment wurde zu Festkörpertargets übergegangen. Abbildung 4.8 zeigt eine Fotographie des interferometrischen Aufbaus in der Targetkammer. Der Hauptimpuls wird wie schon in Kapitel 4.3.1 beschrieben, fokussiert. Als Target (T) wurden jetzt Aluminium- bzw. Kupferblöcke verwendet, auf denen ein 0,5 mm breiter Steg herausgearbeitet wurde. Die schmale Ausdehnung des Stegs in x-Richtung bestimmt, wie gut das Plasma abbgebildet werden kann, denn es ist nur möglich die Abbildung auf eine Kante scharf zustellen. Das Target wird für jeden Schuß in  $y$ -Richtung weiterverfahren, damit der Hauptimpuls eine unbeschädigte Oberfläche vorfindet. Wegen der veränderten Targetgeometrie gegenüber den Wassertröpfchen ist weniger störendes Plasmaleuchten zu erwarten.

Das Plasma beim Wassertröpfchen emittiert über den gesamten Raumwinkel, während die Emission beim Festkörpertarget nur in einen Halbraum erfolgt. Da man den Ursprung des Plasmas abbildet, erreicht die Kamera im letzteren Fall nur die Hälfte der Strahlung.

Der Bereich des Targets, in dem das Plasma entsteht, befindet sich im Probearm eines Michelson-Interferometers. In der Abbildung 4.8 sind als Bestandteile des Interferometers nur der 50 : 50 Strahlteiler (ST) und der Spiegel des Plasmaarmes (SP) zu sehen. Der Weg des Probeimpulses im Interferometer ist angedeutet. Ein Spiegel (S) leitet den Probeimpuls zur abbildenden Linse um. Die Weglängen des Interferometers wurden vor dessen Einbau in die Targetkammer mit den Impulsen aus dem Tsunami-fs-Oszillator (Abb. 2.1) abgeglichen. Da sich nur eine Interferzstruktur ergibt, wenn die Impulse aus den Interferometerarmen sich räumlich und zeitlich überlagern, lassen sich die Längen der Arme mit einer Genauigkeit von 15 µm abgleichen.

Ein Mach-Zehnder-Interferometer wäre dem Michelson-Typ vorzuziehen, da im Michelson-Interferometer der Probeimpuls das Plasma im Abstand von 0,8 ns zweimal passiert. Das bedeutet, daß eine Aufnahme die Uberlagerung zweier Plas- ¨ mazustände wiedergeben würde und zöge einen Informationsverlust nach sich. Deshalb wurden Interferometer und Strahlengang so justiert, daß der Probeimpuls nur beim Rückweg vom Spiegel S<sub>P</sub> das Plasma passiert. D.h. das Verzögerungsintervall des Probeimpulses bezüglich des Hauptimpulses änderte sich gegenüber dem in Kapitel 4.2 angegebenen zu  $-2 \ldots 2$ ns. Durch diesen für ein Michelson-Interferometer ungew¨ohnlichen Strahlengang, wurde dessen Justage erschwert. In einem Mach-Zehnder-Interferometer wird das Plasma nur einmal durchlaufen. Außerdem wäre die Justage erleichtert, da das Teilen und Zusammensetzten des Strahles durch zwei voneinander unabhängige Komponenten erfolgt. Da während der Experimente nur ein Strahlteiler zur Verfügung stand, konnte kein Mach-Zehnder-Interferometer aufgebaut werden.

## § 5. Ergebnisse und Diskussion

Die Experimente wurden mit einer mittleren Intensität von  $I = 10^{18} \text{ W/cm}^2$ durchgefuhrt. Diese setzt sich nach Gleichung (2.1) aus Energie pro Zeit und ¨ Fläche zusammen. Die Gesamtenergie von 50 mJ, die vor dem Kompressor gemessen wurde, steht nicht vollständig am Target zur Verfügung, da im Kompressor und an den nachfolgenden Spiegeln sowie an der Parabel Verluste auftreten. In der Halbwertsbreite des Fokus am Target sind noch 9 mJ enthalten. Die Impulsdauer wurde mit dem Autokorrelator dritter Ordnung zu 100 fs bestimmt. Die Halbwertsfläche, d.h. die Größe des Fokus, wurde bei abgeschwächtem Laserimpuls mittels eines Mikroskopobjektivs und einer Kamera ermittelt und beträgt  $9 \mu m^2$ .

#### 5.1. Schattenbilder

Es wurden Schattenbilder der explodierenden Tröpfchen und des Plasmas an den Festkörpertargets aufgenommen. Für Festkörpertargets wurden Dichteverteilungen mittels Interferometrie ermittelt.

#### 5.1.1. Wassertröpfchen

Bei der Wechselwirkung des Hauptimpulses mit einem Vorplasma entsteht an der Fläche der kritischen Dichte für den Hauptimpuls  $2\omega$ -Strahlung [13, 14, 15]. Wegen der langen Belichtungszeit der Kamera wird diese Strahlung der Abbildung mit dem Probeimpuls überlagert und die Informationen aus dem Probeimpuls gehen verloren. Die Beobachtung der explodierenden Tröpfchen gestaltete sich wegen des starken Einflusses des Plasmaleuchtens als schwierig. Es konnten einige Aufnahmen gemacht werden (siehe Abb. 5.1). Das erste Bild in der Sequenz zeigt ein Schattenbild der Tröpfchen ohne Wechselwirkung mit dem Hauptimpuls.

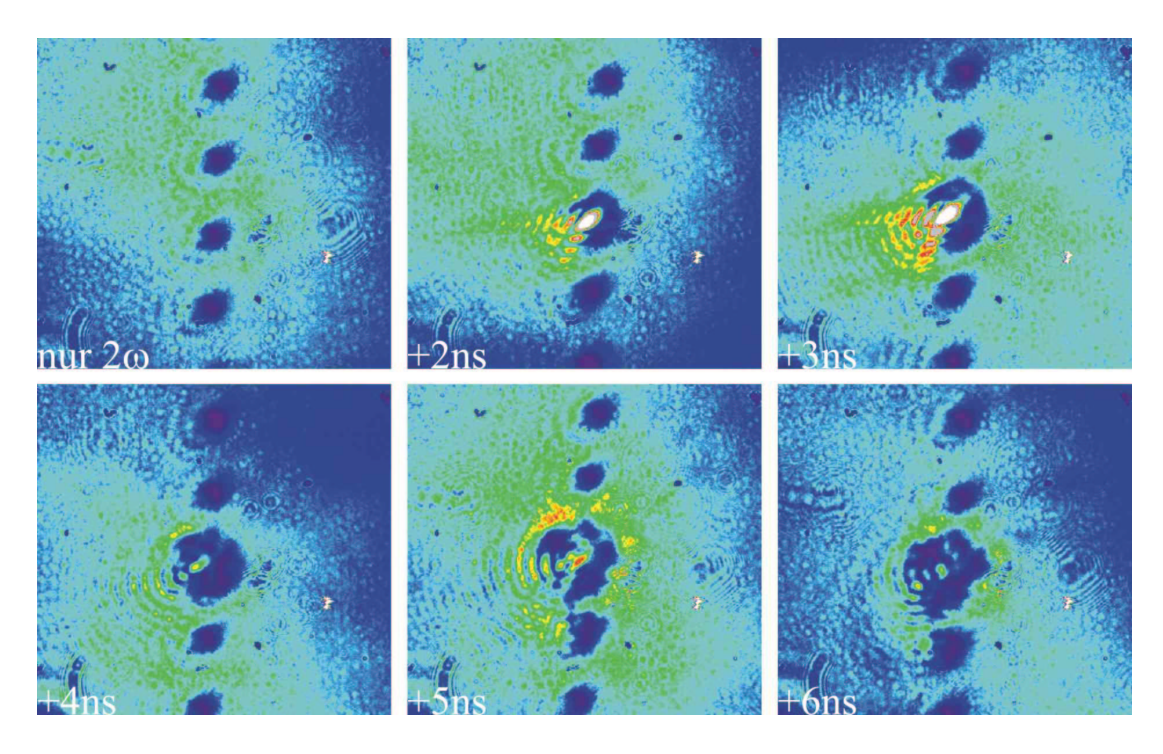

Abb. 5.1: Schattenbilder für Wassertröpfchen. Der Laserimpuls trifft von links her kommend auf das mittlere Tröpfchen. Das erste Bild dient als Referenz, die Tröpfchen haben einen Durchmesser von 20 µm.

Die weiteren Aufnahmen wurden 2 . . . 6 ns nach dem Hauptimpuls gemacht, wobei die Verzögerung von Bild zu Bild jeweils um eine Nanosekunde größer ist. Der Durchmesser und Abstand der Tröpfchen betragen 20 µm bzw. 80 µm. Man erkennt leichte räumliche Schwankungen des Probeimpulses. Interessant ist auch die Struktur des Eigenleuchtens auf einigen Bildern. Es ist ein leuchtender Kegel zu beobachten, der in seiner Offnungsrichtung von Schuß zu Schuß konstant bleibt. ¨ Die Synchronisation der Tröpfchen wurde leicht geändert, damit die Tröpfchen an unterschiedlichen Positionen ihrer Oberfläche vom Hauptimpuls getroffen werden. Dadurch sollte untersucht werden, ob die Richtung des Kegels mit einem von 90<sup>°</sup> abweichenden Auftreffwinkel des Hauptimpulses auf die Tröpfchenoberfläche zusammenhängt. Dies ist nicht der Fall, es waren immer Kegel mit gleicher Struktur und Richtung zu beobachten. Daß es sich tatsächlich um Emission aus dem Plasma handelt, ergab sich aus Aufnahmen, die ohne den Probeimpuls gemacht wurden und die ebenfalls diesen Kegel zeigen. Das heißt, daß auch ein Effekt des Plasmas auf den Probeimpuls als Ursache auszuschließen ist. Das legt nahe, daß es sich bei diesem Kegel um einen Abbildungsfehler handelt, der nur bei der hohen Intensität des Plasmaleuchtens zu beobachten ist und sonst unterhalb der

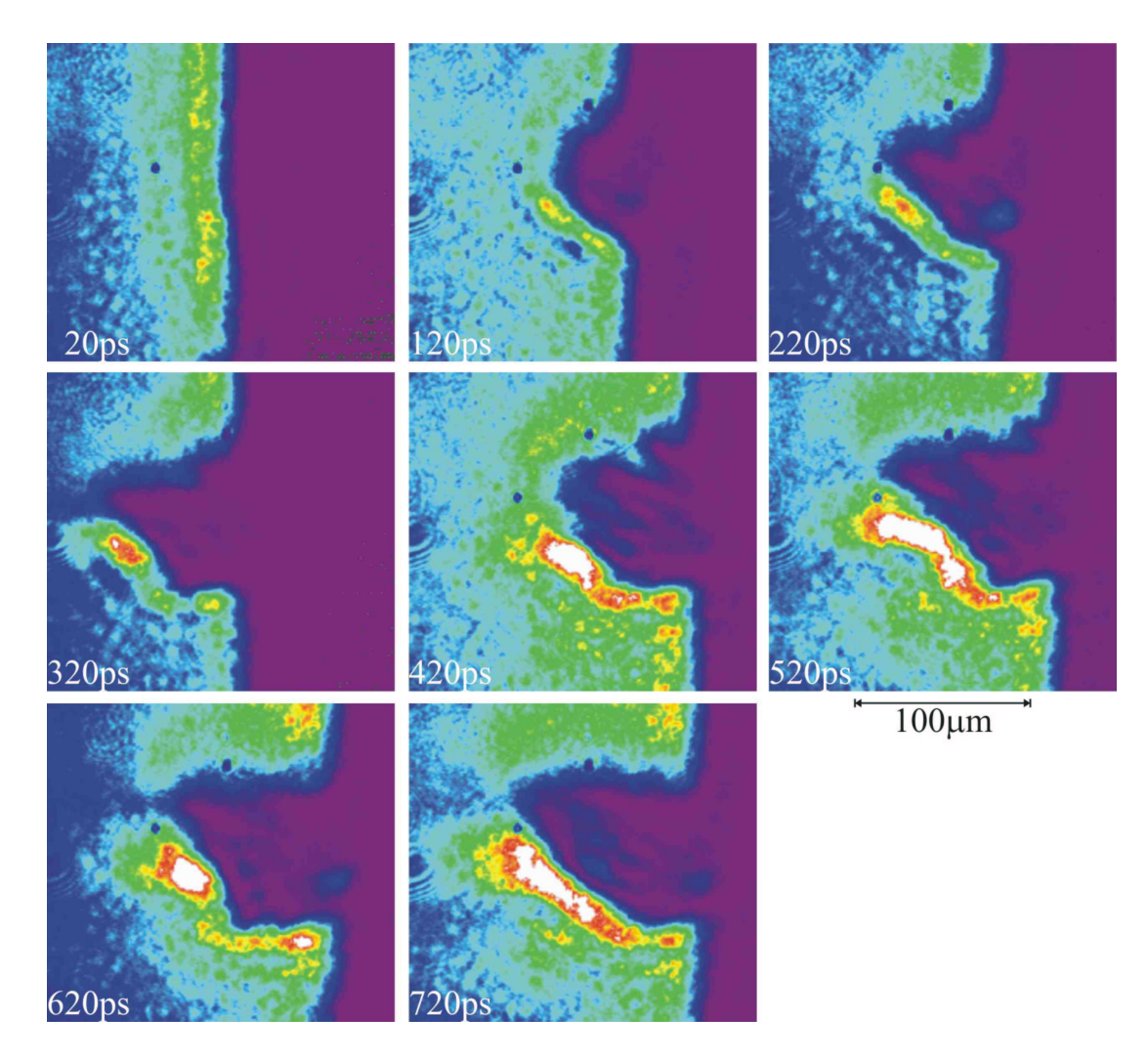

Abb. 5.2: Schattenbilder fur Aluminium zu unterschiedlichen Zeiten nach dem Hauptimpuls, welcher von links ¨ kommend auf das Target trifft. Target und Plasma schirmen den Probeimpuls ab, so daß deren Schatten beobachtet werden kann.

Detektionsschwelle der Kamera bleibt.

### 5.1.2. Festkörpertargets

Die Abbildung 5.2 zeigt eine Sequenz von Schattenbildern für ein Aluminiumtarget. Die Aufnahmen zeigen eine Falschfarbendarstellung, d.h. die Farbe entspricht der Intensität des von der Kamera detektierten Lichtes. Rechts ist der Schatten des Targets zu sehen, von dessen Oberfläche sich der Schatten des Plasmas ausdehnt. Der Hauptimpuls trifft von links her kommend auf das Target. Interessant ist die Asymmetrie bezüglich der  $z$ -Achse für spätere Zeiten und eine deutliche

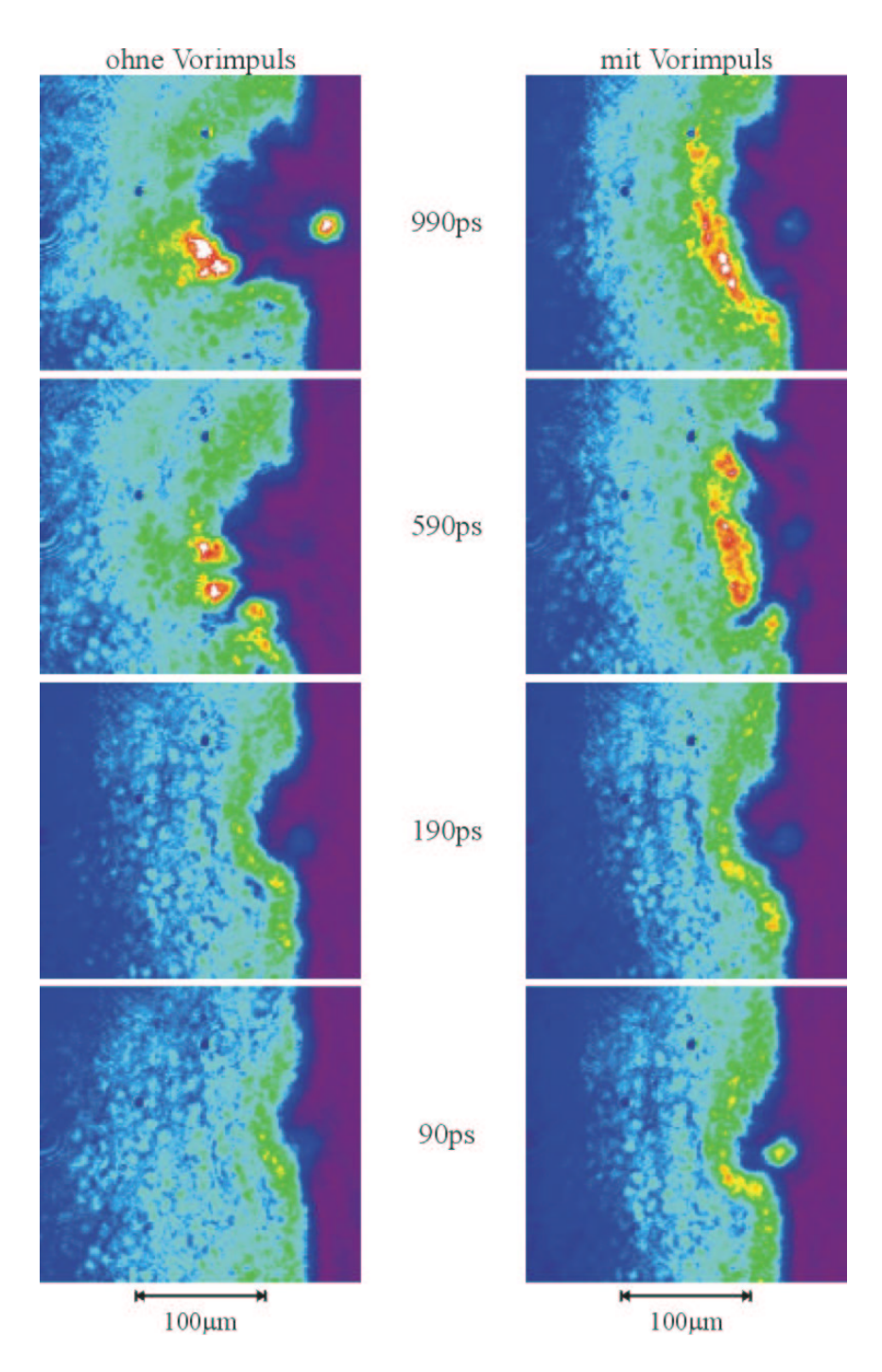

 $\hbox{Abb. 5.3: Schattenbilder für Kupfer zu unterschiedlichen Zeiten nach dem Hauptimpuls. Auf dem Bild für 990 ps$ ohne Vorimpuls ist das Plasmaleuchten an der Targetkante gut zu erkennen.

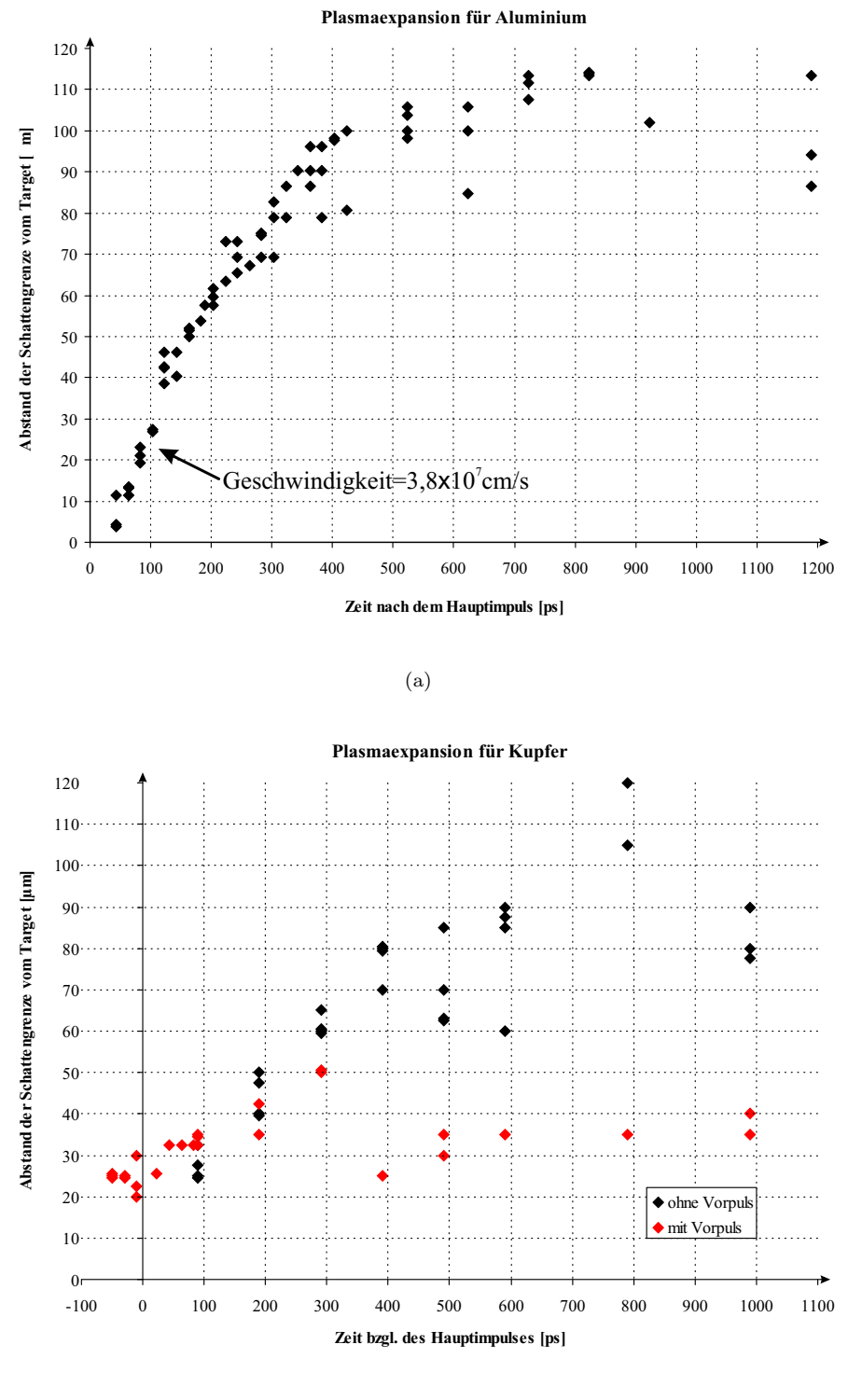

(b)

Abb. 5.4: Die Ausdehnung der Schattengrenze für Aluminium (a) und Kupfer (b) in µm ist gegen die Zeit nach dem Hauptimpuls in ps aufgetragen. Datenpunkte zu gleichen Zeiten entsprechen der Ausdehnung bei verschiedenen Schüssen mit gleicher Verzögerung. In (b) ist ebenfalls eine Messung mit 300 ps-Vorimpuls dargestellt.

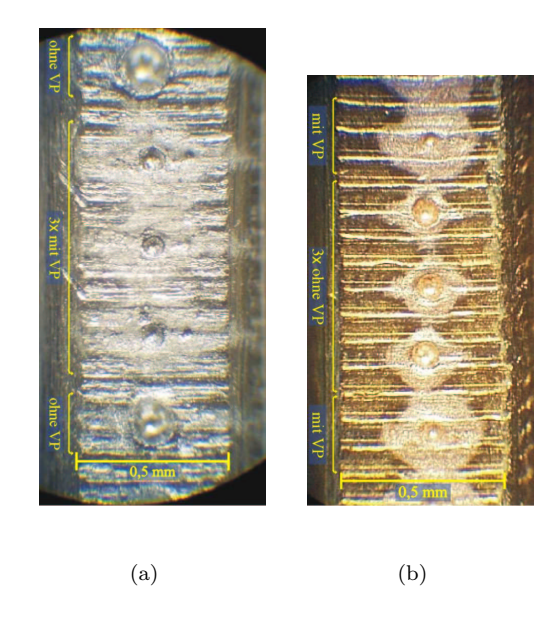

Abb. 5.5: Schäden auf den Targetoberflächen mit und ohne Vorpuls für (a) Aluminium und (b) Kupfer. Der Laserimpuls traf das Target von links kommend unter einem Winkel von 45◦ zur Targetnormalen.

Intensitätsüberhöhung am Rand des Schattens, die auf die brechende Wirkung des Plasmas zurückzuführen ist (siehe auch Abb. 5.9). Man kann sich den Probeimpuls in Teilstrahlen zerlegt vorstellen. Aufgrund des Brechungsindexprofils im Plasma werden die Teilstrahlen unterschiedlich stark abgelenkt. Strahlen mit kleinerem Abstand zum Target erfahren einen steileren Gradienten der Brechzahl als solche mit größerem Abstand. In der Zone nahe der Schattengrenze überlagern sich stärker abgelenkte mit weniger stark abgelenkten Strahlen. Fokussierung tritt auf.

Die Expansionsgeschwindigkeit der Schattengrenze für Aluminium wurde bestimmt, indem für verschiedene Verzögerungszeiten des Probeimpulses der Abstand der Schattengrenze von der Targetoberfläche gemessen wurde. Für Aluminium ist in Abbildung  $5.4(a)$  die Ausdehnung einer Linie konstanter Dichte über der Zeit nach dem Hauptimpuls aufgetragen. Datenpunkte zu gleichen Zeiten entsprechen der Ausdehnung bei verschiedenen Schüssen mit gleicher Verzögerung, daraus l¨aßt sich erkennen, daß die Bilder und Messungen sehr gut reproduzierbar waren. Kurven, die an zwei verschiedenen Tagen aufgenommen wurden, waren ebenfalls konsistent. Die Anfangsgeschwindigkeit dieser Ausdehnung beträgt  $3.8 \cdot 10^7$  cm/s. Nach 200 ps tritt eine Verringerung der Geschwindigkeit ein, so daß die Schattengrenze bei etwa 700 ps ein Maximum erreicht und danach wieder

rückläufig ist.

Die Ausdehnung der Schattengrenze gibt nur bedingt Aufschluß über die eigentliche Expansion des Plasmas, da die Schattenbilder das Plasma als Stufe an der kritischen Dichte wiedergeben. Egal wie hoch die Dichte oberhalb des kritischen Wertes ist, im Bild ist dieser Bereich dunkel. Dies ist auch der Grund dafur, daß die Ausdehnungsgeschwindigkeit der Schattengrenze abnimmt und so- ¨ gar negativ wird. Es entsteht nur eine bestimmte Menge an Plasma, welches vom Target wegfließt und sich verdunnt. Zu Beginn der Ausdehnung gibt die Stufe ¨ an der kritischen Dichte das Verhalten des Plasmas gut wieder, da der Großteil des Plasmas noch überdicht ist und sich nahe am Target befindet. Für spätere Zeiten wird die Dichteverteilung flacher und das Verhältnis zwischen über- und unterdichtem Bereich verschiebt sich zugunsten des letzteren. Geht man davon aus, daß die Anfangsgeschwindigkeiten fur Schatten und Plasma identisch sind, ¨ kann man vermöge (3.18) die Elektronentemperatur zu Beginn der Expansion abschätzen. Für Aluminium ( $Z = 10, M = 27$ u) beträgt diese  $T_e = 450$  eV. Dieser Wert liegt etwa in dem Temperaturbereich, der aufgrund von Simulationen bei einer Intensität von  $10^{18} \text{ W/cm}^2$  zu erwarten ist [16].

Ein Vergleich der Expansionskurven für Aluminium und Kupfer in Abbildung 5.4 gibt den Massenunterschied der beiden Elemente richtig wieder. Mit den atomaren Massen $M_{\rm Cu} = 63$ u und $M_{\rm Al} = 27$ u gilt bei gleichen Bedingungen  $v_{\rm Al}/v_{\rm Cu} = (M_{\rm Cu}/M_{\rm Al})^{1/2} \approx 1.5$ . Der Schatten für Aluminium erreicht nach 200 ps eine Ausdehnung von 60  $\mu$ m, während bei Kupfer 300 ps für die gleiche Ausdehnung benötigt werden. Dies entspricht einem Faktor 1,5 in der Geschwindigkeit.

Die selben Messungen wurden mit einem Kupfertarget wiederholt, wobei jetzt auch der Einfluß von definiert erzeugten Vorimpulsen untersucht werden sollte. In Abbildung 5.3 sind Schattenbilder, die w¨ahrend dieser Messungen entstanden, dargestellt. Es ist für jede Verzögerungszeit ein Bild ohne Vorimpuls einem Bild mit Vorimpuls gegenübergestellt. "mit Vorimpuls" bedeutet, daß die Vorimpulseinheit (Kap. 2) eingesetzt wurde. In diesem Fall erreicht ein Vorimpuls das Target 300 ps vor dem Hauptimpuls und erzeugt dort mit einem Prozent der Hauptpulsenergie ein Vorplasma. Vergleicht man die Plasmaausdehnung für die beiden Fälle (Abbildungen 5.3 und  $(5.4(b))$ , ist festzustellen, daß das Plasma mit Vorimpuls sich kaum in z-Richtung ausdehnt, während der Schatten in Richtung der Targetoberfläche breiter ist als in den Bildern ohne Vorimpuls.

Mit Vorimpuls ändert sich auch die Struktur der Schäden (Abb. 5.5), die die Wechselwirkung des Hauptimpulses auf der Targetoberfläche hinterläßt. Ohne Vorimpuls erhält man einen scharf abgegrenzten Krater, während mit Vorimpuls ein wesentlich kleinerer Krater zu sehen ist, der von einem Ablationsvorhof umgeben ist. Außerdem erkennt man in Laserrichtung noch einen zusätzlichen kleineren Krater. Eine Ursache für diese Strukturen und den breiteren, flacheren Schatten ist in der Defokussierung des Hauptimpulses durch das Plasma, welches nach der Wechselwirkung des Vorimpulses mit dem Target entsteht, zu sehen.

#### 5.2. Interferogramme

#### 5.2.1. Rekonstruktion der Phasenverteilung aus Interferogrammen

Die zweidimensionale Intensitätsverteilung  $I(\vec{r}) = I(x, y)$  eines Interferogramms kann durch folgende Gleichung [17] beschrieben werden

$$
I(\vec{r}) = I_0(\vec{r}) + k(\vec{r})\cos[2\pi\vec{\nu}_0(\vec{r})\vec{r} + \Phi(\vec{r})],
$$
\n(5.1)

wobei  $I_0(\vec{r})$  die Grundintensität darstellt, die von (im Idealfall) parallelen und aquidistanten Streifen der Trägerfrequenz  $\vec{v}_0(\vec{r})$  überlagert wird, die durch Verkippen eines Spiegels im Interferometer erzeugt wurden. Sie bilden einen räumlich heterodynen Träger des eigentlichen Interferenzmusters mit der gesuchten Phasenfunktion  $\Phi(\vec{r})$ . Die Kontrastfunktion  $k(\vec{r})$  beschreibt die Sichtbarkeit der Streifen. Mit der Substitution

$$
C(\vec{r}) = \frac{1}{2}k(\vec{r})e^{i\Phi(\vec{r})}
$$
\n(5.2)

läßt sich Gleichung  $(5.1)$  schreiben als

$$
I(\vec{r}) = I_0(\vec{r}) + C(\vec{r})e^{2\pi \vec{\nu}_0 \vec{r}} + C^*(\vec{r})e^{-2\pi \vec{\nu}_0 \vec{r}}.
$$
\n(5.3)

Mittels einer Fouriertransformation von  $I(\vec{r})$ , welche

$$
\tilde{I}(\vec{\nu}) = \tilde{I}_0(\vec{\nu}) + \tilde{C}(\vec{\nu} - \vec{\nu}_0) + \tilde{C}^*(\vec{\nu} + \vec{\nu}_0)
$$
\n(5.4)

liefert, läßt sich Meßgröße  $\Phi(\vec{r})$  vom Untergrund des Interferogramms trennen.  $I_0$ repräsentiert die niedrigen Ortsfrequenzen, während  $\tilde{C}$  und  $\tilde{C}^{*}$  symmetrische Beiträge um den Ursprung liefern. Die relevanten Informationen im Fourierspektrum

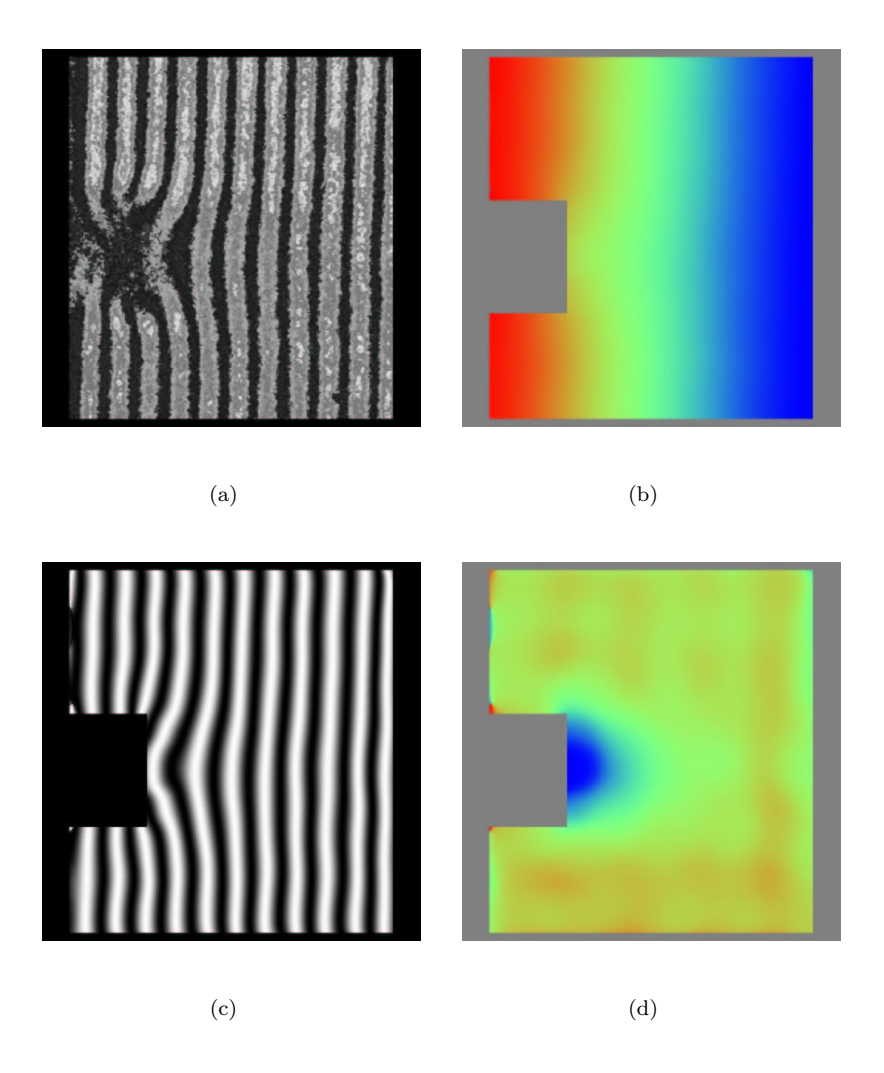

Abb. 5.6: Ermittlung der Phasenverteilung mit IDEA: (a) mediangefiltertes Interferogramm, (b) Phasenverteilung mit linearem Untergrund, (c) Rucktransformation der Phasenverteilung in (b) zu einem Interferogramm, ¨ (d) Phasenverteilung nach Abzug der linearen Phase.

sind also in den Bereich der Trägerfrequenz verschoben. Wird nun der Bereich  $\tilde{C}(\vec{\nu}-\vec{\nu}_0)$  oder  $\tilde{C}(\vec{\nu}+\vec{\nu}_0)$  gefiltert und um  $\nu_0$  in den Ursprung verschoben, ergibt eine inverse Fouriertransformation die Funktion  $C(\vec{r})$ , aus der die Phasenverteilung mittels

$$
\Phi(\vec{r}) = \arctan \frac{\Im[C(\vec{r})]}{\Re[C(\vec{r})]}
$$
\n(5.5)

bestimmt werden kann. Da die arctan-Funktion Unstetigkeiten mit der Periode  $2\pi$  aufweist, ergibt sich bei diesem Verfahren ein sägezahnänliches Streifenprofil. Erst durch Demodulation, das sogenannte "phase unwrapping", ergibt sich der endgültige Phasenverlauf.

Die zur Auswertung verwendete Software IDEA [18] liefert die zweidimensionale Phasenverteilung nach einem ähnlichen Prinzip. Der Unterschied zur obigen Beschreibung besteht darin, daß einer der Bereiche  $\tilde{C}(\vec{\nu}-\vec{\nu}_0)$  und  $\tilde{C}(\vec{\nu}+\vec{\nu}_0)$  gefiltert, aber ohne Verschiebung auf den Ursprung, rücktransformiert wird. Die so ermittelte Phasenverteilung ist von der Form  $\Phi'(\vec{r}) = \Phi(\vec{r}) + \Psi(\vec{r})$ , wobei  $\Psi(\vec{r})$ der Trägerfrequenz entspricht. Das bedeutet, um die eigentliche Phasenverteilung zu erhalten, muß dieser lineare Anteil noch abgezogen werden.

In Abbildung 5.6 sind einige Schritte bei der Auswertung der Interferogramme anhand eines Beispiels dargestellt. Die durch die oben beschriebenen Transformationen aus dem Interferogramm (a) ermittelte Phasenverteilung mit linearem Untergrund (b) kann wieder in ein vollmoduliertes Interferogramm (c) umgerechnet werden. Durch einen Vergleich des berechneten Interferogrammes mit dem Ausgangsbild kann überprüft werden, ob während der Filter- und Transformationsvorgänge alle wichtigen Informationen erhalten geblieben sind und die Phasenverteilung das Interferogramm richtig wiedergibt. W¨ahlt man in (b) drei Punkte, die in Bereichen ungestörter Hintergrundstreifen liegen, kann man aus den Werten in diesen Punkten die lineare Phase bestimmen, die von (b) abgezogen werden muß, um mit (d) die durch das Plasma verursachte Phasenverteilung zu erhalten.

#### 5.2.2. Abel-Inversion der ermittelten Phasenverteilung

Aus den ermittelten zweidimensionalen Phasenverteilungen 5.6(d) werden in unterschiedlichen Abständen z parallel zur Targetoberfläche Schnitte extrahiert, so daß man eindimensionale Phasenkurven mit Meßwerten  $F_k$  an den Positionen  $y_k$ erhält. Da diese Meßkurven im Gegensatz zu den analytischen Funktionen (3.37) diskreter Natur sind, ist es nicht praktikabel die Differentiation und Integration in (3.38) direkt auszuführen und so die radialen Verteilungen zu ermitteln. Einen Uberblick und Vergleich numerischer Methoden zur Lösung dieses Problems gibt [19]. Das Prinzip der f-Interpolation soll hier dargestellt werden, da dieses bei der Auswertung der Interferogramme verwendet wurde.

Um die Inversion numerisch zu behandeln, besteht die Möglichkeit, entweder zwischen den gemessenen Punkten der Meßkurve oder den resultierenden Punkten der unbekannten Funktion  $f(r)$  zu interpolieren. Wählt man letztere Variante,

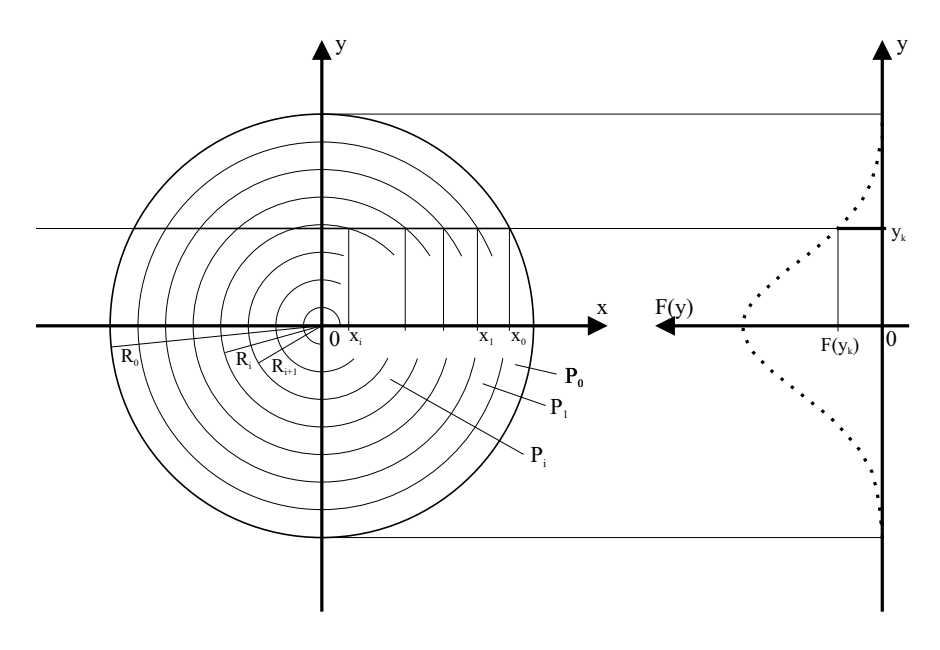

Abb. 5.7: f-Interpolation

spricht man von f-Interpolation.

Liegen  $N$  Meßpunkte vor wird die radiale Verteilung hierbei in  $M$  ringförmige Zonen unterteilt (Abb. 5.7), in welchen  $f(r)$  jeweils durch ein kubisches Polynom approximiert wird:

$$
f(r) = P_i(r) = A_i + B_i r + C_i r^2 + D_i r^3,
$$
\n(5.6)

mit  $R_i \ge r \ge R_{i+1}$  und  $0 \le i \lt M \lt N$ .

Die Aufgabe besteht nun darin, die Koeffizienten  $A_i, B_i, C_i$  und  $D_i$  der Polynome zu bestimmen. Dabei arbeitet man sich vom Rand der radialen Verteilung  $P_0$  sukzessive zum Zentrum  $P_{M-1}$  vor. Um die Stetigkeit der aus den Polynomen zusammengesetzten Zielfunktion zu gewährleisten, wird gefordert, daß jedes Polynom  $P_i(r)$  an vier Zonengrenzen mit den benachbarten Polynomen übereinstimmt:

$$
P_i(R_{i-1}) = P_{i-1}(R_{i-1}),
$$
  
\n
$$
P_i(R_i) = P_{i-1}(R_i),
$$
  
\n
$$
P_i(R_{i+1}) = P_{i+1}(R_{i+1}),
$$
  
\n
$$
P_i(R_{i+2}) = P_{i+1}(R_{i+2}).
$$
\n(5.7)

Aufgrund des iterativen Charakters sind bei der Bestimmung des Polynoms P<sup>i</sup> die Koeffizienten der vorangehenden Polynome $P_0 \ldots P_{i-1}$ schon bekannt und man erhält mit (5.7) zwei Gleichungen für die vier Koeffizienten, wobei nur zwei von ihnen unabhängig bleiben. Der Integrationsweg für einen Meßpunkt  $y_k$  (siehe Abb. 5.7) setzt sich aus verschiedenen Zonen j, welche er bei  $x_j$  schneidet, und der innersten durchlaufenen Zone i zusammen, so daß sich eine diskretisierte Version der Gleichung  $(3.37)$  angeben läßt:

$$
F(y_k) = 2 \sum_{j=0}^{i-1} \int_{x_{j+1}}^{x_j} P_j(\sqrt{x^2 + y_k^2}) dx + 2 \int_0^{x_j} P_i(\sqrt{x^2 + y_k^2}, A_i, B_i) dx
$$
  
=  $K(y_k) + L(y_k, A_i, B_i).$  (5.8)

Die K und L werden für alle  $y_k$  der Zone i berechnet und mit den Meßwerten durch die Methode der kleinsten Fehlerquadrate verglichen:

$$
\sum_{k} [F_k - (K(y_k) + L(y_k, A_i, B_i))]^2 \stackrel{!}{=} \text{Min.}
$$
 (5.9)

Die Lösung des aus diesem Kriterium resultierenden Gleichungssystems liefert die Koeffizienten für  $P_i$ . Fordert man außerdem noch ein bestimmtes Verhalten der Polynome am Rand  $(P_0(R_0) = 0, P'_0(R_0) = 0)$  bzw. im Zentrum der Verteilung  $(P'_{M-1}(0) = 0)$ , so lassen sich alle Koeffizienten der M Polynome bestimmen und man erhält die die zu bestimmende Funktion  $f(r)$ .

In [19] werden die f-Interpolation und die Fourier-Methode zur Anwendung empfohlen, da diese bei Tests die besten Resultaten lieferten. Diese numerischen Methoden sind in der Software IDEA implementiert. Ein Vergleich der beiden Methoden anhand meiner Meßwerte fiel zugunsten der f-Interpolation aus, da diese kleinere Abweichungen zu den Meßkurven lieferte. Um die Phasenkurven numerisch behandeln zu können, müssen sie den Voraussetzungen und Annahmen, die zur Abel-Inversion gemacht wurden, angepaßt werden. D.h. die Kurven müssen symmetrisiert und ihre Randwerte auf Null gesetzt werden. Dazu wurde jede Kurve um deren Extremwert gespiegelt, so daß man zwei Kurven erhält, einmal nur mit den linken und einmal mit den rechten Werten. Separate Abel-Inversion dieser Kurven mit der f-Interpolation und anschließende Auswertung mit Gleichung (3.39) brachte übereinstimmende Ergebnisse für rechts und links, was das Verfahren der Symmetrisierung rechtfertigt.

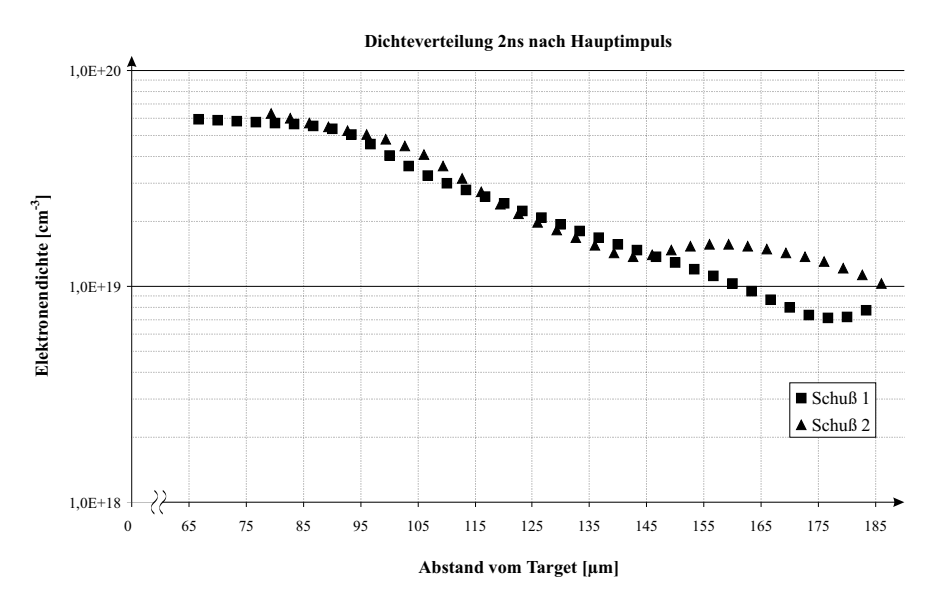

Abb. 5.8: Elektronendichte des Plasmas entlang seiner Symmetrieachse (z-Achse).

#### 5.2.3. Dichteverteilungen

Behandelt man Interferogramme nach den in Kapiteln 5.2.1 und 5.2.2 beschriebenen Verfahren, kann man die Dichteverteilung des Plasmas bestimmen. In Abbildung 5.8 sind die Elektronendichten für zwei Schüsse bei gleichen Bedingungen dargestellt. Es ist die Dichte entlang der Symmetrieachse des Plasmas aufgetragen. Dabei handelt es sich um die Maximalwerte bezuglich der Richtung parallel ¨ zur Targetoberfläche. Dem ersten Schuß entsprechen auch Interferogramm und Phasenverteilung aus Abb. 5.6.

Die angegebenen Dichteprofile sind auf den Bereich  $z = 65...185$  µm beschränkt. Eine Beobachtung näher am Target bzw. an der kritischen Dichte wird durch Strahlablenkung verhindert (siehe Kap. 5.2.4). Die maximalen Dichten, die ermittelt werden konnten, betragen rund  $1\%$  der kritischen Dichte für den frequenzverdoppelten Probeimpuls. Bis z = 145 µm stimmen die Ergebnisse der beiden Schüsse gut überein. Für größere  $z$  ergibt sich eine starke Abweichung, deren Ursache im Auswerteverfahren zu suchen ist, da sich diese Dichtewerte aus der Abel-Inversion sehr kleiner Phasenverschiebungen ergeben. Im mittleren Bereich der Kurven ist deutlich ein exponentieller Verlauf zu erkennen, so daß man nach (3.16) die Skalenlänge abschätzen kann. Diese liegt zwischen 30 und 40  $\mu$ m. Extrapoliert man die Verteilung auf Null, so liegen die Werte fur die Dichte an ¨ dieser Stelle um die Hälfte unterhalb der kritischen Dichte für den Hauptim-

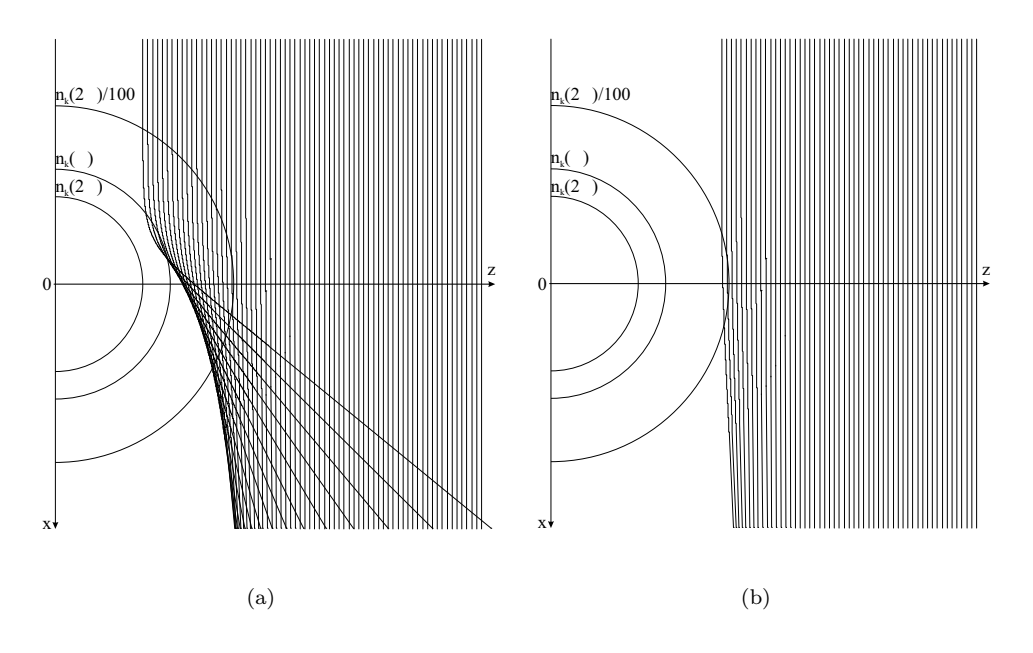

Abb. 5.9: Strahlablenkung in einem radialsymmetrischen Plasma: (a) alle Strahlen (b) nur Strahlen mit einer Ablenkung kleiner 3◦.

puls. Das l¨aßt darauf schließen, daß das Dichteprofil zwar im meßbaren Bereich exponentiellen Charakter hat, aber zur Targetoberfläche steiler als exponentiell ansteigen muß [20]. Für  $z < 95 \mu m$  flacht das Dichteprofil ab. Dies ist auf die Nähe zur Detektionsgrenze zurückzuführen, da in diesem Bereich die Strahlen durch Ablenkung schon einen fehlerhaften Beitrag zur Phasenverteilung liefern.

#### 5.2.4. Strahlablenkung

Im Laufe der Auswertung erwuchs die Notwendigkeit, das Verhalten eines Probestrahles im Plasma zu simulieren, um Aussagen über den Einfluß der Strahlablenkung auf das Experiment zu treffen. Dazu wurde von einem zur Targetnormalen (z-Richtung) radialsymmetrischen Plasma ausgegangen (siehe auch Abb. 4.1). Man betrachtet nun ein Bündel zur Targetoberfläche paralleler Strahlen in der  $x-z$ -Ebene. Die Plasmadichte in dieser Ebene wird als sphärische Verteilung angenommen und sei nur von  $\rho =$  $\frac{u}{\lambda}$  $x^2 + y^2$  abhängig. Mit Gleichung (3.16) ergibt sich  $\mathbf{A}^{\dagger}$ 

$$
n_e(\rho) = n_k \exp\left\{-\frac{\rho - \rho_k}{L}\right\},\tag{5.10}
$$

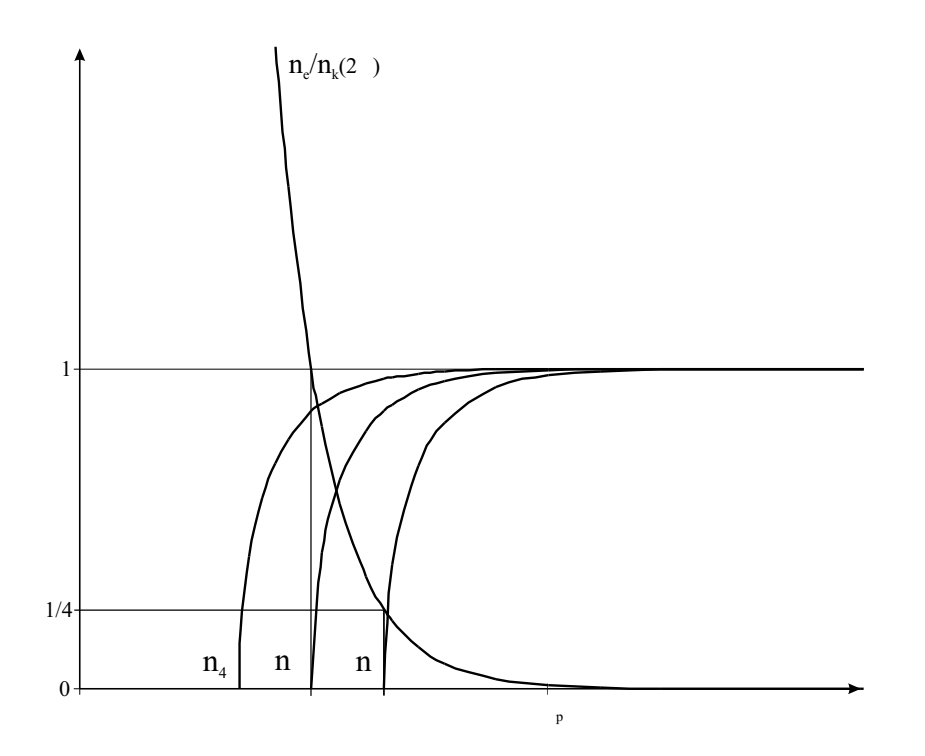

Abb. 5.10: Brechungsindexprofil fur verschiedene Frequenzen bei gleicher Dichteverteilung. ¨

wobei  $n_k(2\omega) = 6.9 \cdot 10^{21}$  cm<sup>-3</sup> die kritische Dichte für den Probestrahl ( $\lambda$  = 400 nm) ist. Den Abstand dieser Dichte vom Ursprung  $\rho_k$  erhält man nach Gleichung (3.16) für eine vorgegeben Skalenlänge L und Dichte am Ursprung  $n_0$ . Die Ausbreitung des Strahlenbündels wurde in der Näherung geometrischer Optik mit einem von mir in LabView erstellten Programm durchgeführt. Es werden dabei die Skalenlänge, die räumliche Ausdehnung des Strahlenbündels und dessen Strahldichte vorgegeben. Alle Strahlen starten beim selben x-Wert, bei welchem die Ausbreitung noch nicht vom Plasma beeinflußt wird. Die äquidistanten  $z$ -Startwerte ergeben sich aus der Ausdehnung und Dichte des Strahlenbündels (Abb. 5.9). Es werden keine Strahlen betrachtet, deren z-Startwert kleiner als  $\rho_k$ ist, da diese an der Fläche der kritischen Dichte reflektiert werden und deshalb nicht zur Beobachtung beitragen. Die Gleichungen (3.27) und (5.10) machen deutlich, daß der Brechungsindex zum Ursprung hin von seinem Vakuumwert  $n = 1$ her abnimmt und an der kritischen Dichte den Wert  $n = 0$  annimmt. Die Strahlen beginnen also mit einer Propagation vom optisch dichteren ins optisch dünnere Medium. Das bedeutet die sphärische Elektronendichteverteilung wirkt wie eine Zerstreuungslinse. In Abbildung (5.9) ist das Resultat einer solchen Simulation mit dargestellt. In  $(a)$  sind alle mitgeführten Strahlen dargestellt, während in  $(b)$ 

nur die Strahlen zu sehen sind, die einen Beitrag zur Abbildung liefern, da ihre Ablenkung kleiner als der Öffnungswinkel von 3° zur abbildenden Linse ist. Man erkennt deutlich, daß man ausgehend von einem Dichteprofil (5.10) das Plasma nur bis zu $n_e = n_k(2\omega)/100$ beobachten kann. Für verschiedene Skalenlängen im Bereich von 5...60 µm ergab die Simulation, daß Strahlen detektiert werden, die etwa 1 % ihrer kritischen Dichte erreichen. Damit läßt sich nun auch die Frage beantworten, welcher Dichte die in Kapitel 5.1.2 beobachtete Schattengrenze entspricht:

$$
n_{\text{Schatten}} \approx n_k (2\omega)/100 = 6.9 \cdot 10^{19} \text{ cm}^{-3}. \tag{5.11}
$$

Dies deckt sich ebenfalls mit den maximalen Dichten, die aus den Interferogrammen ermittelt wurden (Kap. 5.2.3).

Um auch Propagation näher an der kritischen Dichte für  $\omega$  zu erreichen eignen sich  $3\omega$  oder  $4\omega$  Probestrahlen besser als ein frequenzverdoppelter [21, 22]. Bei gegebener Elektronendichte ist der Brechungsindex an einer Stelle von der kritischen Dichte des verwendeten Lichtes abhängig (Gl.  $(3.27)$ ), ist also für die höheren Harmonischen größer und der Abfall von  $n = 1$  nach  $n = 0$  ist weniger steil. Abbildung 5.10 zeigt die Brechungsindexprofile  $n_{\omega}$ ,  $n_{2\omega}$  und  $n_{4\omega}$  die Probestrahlen mit den entsprechenden Frequenzen bei dem angenommenen Dichteprofil erfahren würden. Außerdem ist mit  $\rho_p$  der minimale Abstand eingezeichnet, für den die Strahlen mit  $2\omega$  noch innerhalb des 3°-Winkels liegen. Diese Position entspricht einem bestimmten Gradienten des Brechungsindexprofil  $n_{2\omega}$ . Für kleinere Abstände wird  $n_{2\omega}$  zu steil und damit die Ablenkung zu groß. Für  $n_{4\omega}$  liegt die Stelle dieses Gradienten näher am Target. Mit einem  $4\omega$  Probestrahl könnte man noch  $n_k(2\omega)/17$  beobachten.

Betrachtet man Abbildung 5.9, kann man sagen, daß die Vernachlässigung der Strahlablenkung bei der Abel-Inversion gerechtfertigt ist, da man nur die Anteile des Strahles abbildet die kaum abgelenkt werden. Mit einer größeren Apertur wurde man zwar mehr Strahlen einsammeln, diese wären aber für die Abel-Inversion mit einem größeren Fehler behaftet [22].

## § 6. Zusammenfassung

Im Rahmen dieser Diplomarbeit wurde das Lasersystem am IOQ um eine Diagnostik zur Plasmabeobachtung erweitert. Dazu wurden eine Frequenzverdopplungseinheit für den Probeimpuls sowie eine Verzögerungseinheit aufgebaut. Deren Wirkungsweise wurde an Experimenten mit Festkörpertargets und Wassertröpfchen demonstriert.

Um die Entwicklung von laser-produzierten Plasmen vor und nach dem Laserimpuls zu untersuchen, wurden mit Hilfe des frequenzverdoppelten Probeimpulses Schattenbilder und Interferogramme aufgenommen. Die erreichte räumliche und zeitliche Auflösung beträgt 5  $\mu$ m bzw. 100 fs. Die zeitliche Verzögerung des Probeimpulses kann in einem Bereich von  $-2,8$  bis  $+6,4$  ns bezüglich des Hauptimpulses geändert werden. Negative Verzögerungen ermöglichen die Beobachtung eines durch Vorimpulse erzeugten Plasmas. Aus den Schattenbildern ergaben sich Anfangsgeschwindigkeiten für die Plasmaexpansion von Aluminium und Kupfer im Bereich von  $10^7$  cm/s. Beobachtete Effekte eines Vorimpulses auf Expansion des Plasmas und auf die Wechselwirkung des Hauptimpulses bedurfen ¨ näherer Untersuchung.

Es konnte gezeigt werden, daß die Ablenkung des Probeimpulses eine Beobachtung des Dichteprofils stark beschränkt. Es konnten Dichten in einem Bereich zwischen  $10^{19}$  und  $6 \cdot 10^{19}$  cm<sup>-3</sup> gemessen werden. Eine verbesserte Abbildung sowie eine Erhöhung der Empfindlichkeit des Interferometers, wären anzustreben, um das Dichteprofil besser aufzulösen und damit die Vermutung aus [1] bestätigen bzw. entkräften zu können.

## Literaturverzeichnis

- [1] SCHWOERER, H.; GIBBON, P.; DÜSTERER, S.; BEHRENS, R.; ZIENER, C. ; REICH, C. ; SAUERBREY, R.: MeV x-rays and photoneutrons from femtosecond laser-produced plasmas. In: Physical Review Letters 86 (2001), Nr. 11, S. 2317
- [2] Strickland, D. ; Mourou, G.: Compression of amplified chirped optical pulses. In: Optics Communications 56 (1985), Nr. 3, S. 219
- [3] Martinez, O.E.: Design of high-power ultrashort pulse amplifiers by expansion and recompression. In: IEEE Journal of Quantum Electronics 23 (1987), Nr. 8, S. 1385
- [4] Ziener, C.: Aufbau eines 12 Terawatt Titan:Saphir-Lasers zur effizienten Erzeugung charakteristischer Röntgenstrahlung, Friedrich-Schiller-Universität Jena, Dissertation, 2001
- [5] ULLRICH, V.: Analyse und Verbesserung der räumlichen Strahleigenschaften eines TW-Laserpulses, Friedrich-Schiller-Universität Jena, Diplomarbeit, 2001
- [6] KRUER, W.L.: The physics of laser plasma interaction. Addison-Wesley, 1988
- [7] Milchberg, H.M. ; Freeman, R.R.: Expansion-induced Doppler shifts from ultrashort-pulse laser-produced plasmas. In: Physical Review A 41 (1990), Nr. 4, S. 2211
- [8] Zel'dovich, Ya.B. ; Raizer, Yu.P.: Physics of shock waves and hightemperature hydrodynamic phenomena. Bd. 1. Academic Press Inc., 1966
- [9] HUTCHINSON, I.H.: *Principles of plasma diagnostics*. Cambridge University Press, 1987
- [10] LOCHTE-HOLTGREVEN, W.: Evaluation of plasma parameters. In: LOCHTE-HOLTGREVEN, W. (Hrsg.): *Plasma diagnostics*. American Institute of Physics, 1995
- [11] Feurer, T. ; Hacker, M. ; Schmidt, B. ; Stobrawa, G.: Das virtuelle Femtosekunden-Laser-Labor. http://www.lab2.de. Institut für Optik und Quantenelektronik, Universität Jena, 1999
- [12] DÜSTERER, S. ; SCHWOERER, H. ; ZIEGLER, W. ; ZIENER, C. ; SAUERBREY, R.: Optimization of EUV radiation yield from laser-produced plasma. In: Applied Physics B 73 (2001), S. 693
- [13] BEG, F.N. ; BELL, A.R. ; DANGOR, A.E. ; DANSON, C.N. ; FEWS, A.P. ; Glinsky, M.E. ; Hammel, B.A. ; Lee, P. ; Norreys, P.A. ; Tatarakis, M.: A study of picosecond laser-solid interactions up to  $10^{19}$  W/cm<sup>2</sup>. In: Physics of Plasmas 4 (1997), Nr. 2, S. 447
- [14] von der Linde, D. ; Engers, T. ; Jenke, G. ; Agostini, P. ; Grillon, G.; NIBBERING, E.; MYSYROWICZ, A.; ANTONETTI, A.: Generation of high-order harmonics from solid surfaces by intense femtosecond laser pulses. In: Physical Review A 52 (1995), Nr. 1, S. R25
- [15] Gibbon, P.: Harmonic generation by femtosecond laser-solid interaction: A coherent "water-window" light source? In: Physical Review Letters 76 (1996), Nr. 1, S. 50
- [16] EIDMANN, K.; MEYER TER VEHN, J.; SCHLEGEL, T.; HÜLLER, S.: Hydrodynamic simulation of subpicosecond laser interaction with solid-density matter. In: Physical Review E 62 (2000), Nr. 1, S. 1202
- [17] Osten, W.: Digitale Verarbeitung und Auswertung von Interferenzbildern. Akademie Verlag, 1991
- [18] HIPP, M.; REITERER, P.: User manual for IDEA 1.00: Software for inter $ferometrical data evaluation.$ http://optics.tu-graz.ac.at. Institut für Experimentalphysik, Technische Universität Graz, 1999
- [19] PRETZLER, G. ; JÄGER, H. ; NEGER, T. ; PHILLIP, H. ; WOISETSCHLÄGER, J.: Comparison of different methods of abel inversion using computer simulated and experimental side-on data. In: Zeitschrift für Naturforschung 47a (1992), S. 955
- [20] REINTJES, J.F.; LEE, T.N.; ECKARDT, R.C.; ANDREWS, R.A.: Interferometric study of laser-produced plasmas. In: Journal of Applied Physics 47 (1976), Nr. 10, S. 4457
- [21] ATTWOOD, D.T.; COLEMAN, L.W.; SWEENEY, D.W.: Holographic microinterferometry of laser-produced plasmas with frequency-tripled probe pulses. In: Applied Physics Letters 26 (1975), Nr. 11, S. 616
- [22] SWEENEY, D.W.; ATTWOOD, D.T.; COLEMAN, L.W.: Interferometric probing of laser produced plasmas. In: Applied Optics 15 (1976), Nr. 5, S. 1126

## Danksagung

Abschließend möchte ich mich bei allen bedanken, die mich während der Durchführung meiner Diplomarbeit am IOQ unterstützt haben und immer ein offenes Ohr für meine Sorgen und Probleme hatten. Besonderer Dank gilt:

Prof. Sauerbrey für die Vergabe dieses interessanten Themas,

Dr. Heinrich Schwoerer für die Betreuung,

Stefan Düsterer für experimentelle und geistige Unterstützung, Gregor Stobrawa, Falk Ronneberger und den Mitarbeitern des Bereichs Quantenelektronik.